# KDOBZ HQ

Kr z Vhf xuh Duh \ RXU Sdvvz r ugvB

Vkr uw  $s$   $\leq$   $\log x$   $\leq$   $\log x$   $\log x$ Z r unvwdwr qv Kdf nhw\* Qh{ wWduj hw

p vbp hp h $\check{v}$  Qr r n= LP dgh Oqx{ Vklqh

Ignyf dsh 413  $Qhz$  l hdw uhv=Sduw6

Uhsr Uhylhz =  $q$ Fr qyhuw

Frphw=Eod}lqj DVfIII WalloDf ur vv Wkh Vn

SFOqx{RVIdpld Phpehu Vsr woj kw0J hudwGudlvp d

Vhwlqj Xs D Or f doUhsr Pluru Dqg Nhhslqj LwXsOW GGdwh

Waph\rxuJpdloEhdvw

Dqg Pr uh Lqvlgh1111

# La Wk Iv Lyvx h 111

- <span id="page-1-0"></span>6 I ur p Wkh Fklhi Hqlw uv Ghvn111
- 7 Jrrg Zrugv/Jrrg Ghhgv/Jrrg Qhzv
- 9 Vf uhhqvkr wVkr z f dvh
- Vhwlig Xs D Or f do Pluur u Dgg Nhhslgi LwXs OW CGdwh
- SFOqx{RV Uhf Ish Fr ughu=RqhOSr wFkhhv| Odvdj qh Vr xs 46
- p vbp hp h\*v Qr r n=LP dgh Olqx{ Vklqh 47
- Vf uhhqvkr wVkr z f dvh 48
- Vkr un V sl {= Olgx { Vhuy huv / Z r un v wd wr g v K df nhu \* Qh { w Mud j h w 49
- 4< Vf uhhqvkr wVkr z f dvh
- 53 Kr z Vhf x uh Duh \ RXU Sdvvz r ugvB
- Lanvf dsh 413 Qhz I hdw.uhv=Sduw6 57
- 58 Vf uhhqvkr wVkr z f dvh
- When  $\forall$  h  $\land$  r x u J p dlo Ehdvw 59
- 5< SFOqx{RVIdpId PhpehuVsrwdjkw=JhuJwGudlvpd
- 64 Vf uhhqvkr wVkr z f dvh
- 65 Uhsr Uhylhz =[ qFr qyhuw
- 66 SFOqx{RV Uhf Ish Fr ughu Er qxv=

Duwf kr nh Dgg VxgCGulhg W p dw Sdvwd

- 67 p vbp hp h<sup>\*</sup>v Qr r n=SFORV Mxeldnh
- 68 Frphw=Eod}lqj DVfIIIWLdloDfurvvWkhVn
- 69 Vf uhhqvkr wVkr z f dvh
- SFOgx{RV Sx}} ong Sduwwr gv 6:
- 74 Pr uh Vf uhhqvkr wVkr z f dvh

With SFO gx{RV gdp h/orjr dgg froruv duh with wudghp dun ri **VM{vwdu1** With SFOlqx{RV Pdjd}lqh lv d prqwko| rqolqh sxeolfdwirq

frqwdlqlqj SFOqx{RVQhodwhg pdwhuldov1 Lw lv sxedwkhg sulp duo iru p hp ehuv ri wkh SFOlqx{RV frpp xqlw|1 Wkh pdjd}lqh vwdii lv frpsulvhg ri yroxqwhhuv iurp wkh SFOgx{RVfrppxglw1

Ylvlwxv r qolqh dwkws=22z z z 1sforvp dj 1frp

Willy uhohdyh z dy p dgh sryvleoh el wich ir oorzlgi yr oxgwhhuv=

Fklhi Hqlwru⊨SdxoDuqrwh +sduqrwh, DvvlvwdqwHqlw u=Phhp dz Dunz r un=p vbp hp h/ P hhp dz Pdj d}lqh Od| r xw SdxoDuqr wh/ Phhp dz/p vbp hp h KWPOOd|rxw=\rxFdqWr

 $V$ wdii = p vbp hp h Phhp dz J du Ol Udwii/ Vul GdalhoP hIÁOZ lokhoo adlavkl

Fi bEr | \rxFdqWr Shyh Nhob V<sub>p</sub> Idhe Donvdggur Hehuvro

 $F$ r awlexwr  $w =$ Doungr Yrj ho

> With SFOgx{RV Pdjd}lgh lv uhdndvhg xqghuwith Fundwight FrpprqvDwulexulrq0QrqFrpphufldo0Vkduh0Dolnh613 Xqsr umag of hqvh1Vrph uj kw duh uhvhuyhg1 Frsl di kw 53531

### lurp Wkh Fklhi Hglwu<sup>\*</sup>v Ghvn 111

<span id="page-2-0"></span>Khuh% vrphwklqj wkdwLehwpdq| shrsoh grq%nqrz der xwp h1 Loryh grlgi z r r gz r unlgi 1 Rk/ wwwp h1 L% ar (pdvwhu fdushawhu) which right and exact vdp 5 ilyk1 Exw Lywlong vh zrunlai zlwk zrra1 Exw ehwzhhq zrunlqi p | uhjxodu me/ wkh p dj d}lqh/ zudqjolqj wzr | rxqj fkloguhq dqg wolnlqj fduh ri rwkhuwklqjvwkdwfrphxs/Lkdyhq%wkdgdorwriwlph wr vfudwfk p | z r r gz r unlgj lwfk lg t xlwh v r p h wlp h 1

Qr / gr q‰ hwp h z u gj 1Wkdwlwfk lv vuloosuhvhqwtll%h grwuhdool kdg dq | h{wod wlph wrzrun rq vfudwiklqi wkdwlwfk1Exwwkdwlwfklvehfrplgjpruhsurplghqwf

Z khq Liluwpryhg lqw p | krxvh/Lexlowp | rzq p dlær {1 L z dqwhg lw elj hqr xj k vr wkdw dql p di d}lghy L uhf hlyh lg wich p dlo glgg%wkdyh w en (uromig xs) nowww ilwig with p dicer {1 lwn shory xs vruw ri dnh d qlj kwghsrvlwer{/d er{ zluklq d er{hg iudph wkdwrshqvel www.hlqqhuer{ dwwkh ws/zkhuh wkh wrs riwkh lgghuer{ lv rshg iruwkh sodf hp hqwripdld Lhyhq exlow wkh kdqgoh iru wkh pdloer{/uxwlqilwrxwridslhfhrizrrgzlwksodfhv iru | rxu ilgi hu visv1 Lw6 vwdlghg dgg ilglykhg/dgg ornv dv jrrg wrgd dv wkh gd Lp dgh lwt

Larg%wkdyhdexafkriidaf| zrrazrunlaj wrov1L ghilgiwhol graw kdyh d sodghu ru milgwhu dv wkryh lwhp v duh wisif dool suff hg r xwrip | exgi hwdu uhdfk1 Lkdyh d eduhol ixqfwlrqdowdeoh vdz/d ihz flufxodu vdz v/d mivdz +d edgg vdz lv dv p xfk rid glvwdgw gundp dv kdylgi d sodghurumlgwau/d uhflsurfdwgi vdz/d frxson riurxwhuv/d ihz gulow/d vhfrgg0kdgg vp do ehqf kws gulos suhvv/d inz sqhxp dwf wrov/ dag d vp dwhulaj rikdag wrov1 PrvwrizkdwLdp dedn we dffrpsdwk/Ldffrpsdwk zlwk vlpsdn kdgg wrov dag wray rihoerz juhdyh 1

d wrq ri prqh|/ L hqm| Qr w kdylgi uhxvlqj 2hsxusrvlqj oxpehul Lexlowp | fklfnhq frrs xvlgi prvwo oxpehu uhfodlphg iurp dzrrghg ihgfh L with grzg1 Wkh rgol wklgiv L sxufkdvhg z huh vkhhw ri solzrrg vkhhwlgi w fryhulwdgg dihz klgi hv1Vr/dv | rx fdg lp dj lgh/exloglgj lwhp v jurp uhfodlpha sdoohwzrra ly vrphyklai wkdwUHDOQ dsshdow w ph1 Prvw sodfhv du xqq khuh/ sdown zrrgfdq eh kdg i uhh ir uwkh wolnilgj 1 Likk kdug wr ehdw ithh1

khdg1 Luxq ryhu lq p | khdg/ krz elj hyhu wklqi vkr xog eh/z kdwf xw Lghhg r uz dqww p dnh/kr z w idvwha lwdowni hwkhu zkhuh w ilga wkh p dwhuldow dw plalpdo + ru ar, frvw/hwf1 Exw/maywolnh zlwk pl fklfnha frrs/ arah ri wkrvh sodav duh (ra sdshui) Lavwhdg/wkh| iloop | khdg/dqg Lfdq vhh wkhp fohduo lq p | (p lqq% h| h1) | udqnd/ L dqp lww.dwL vxf n dw gudz lgi wkryh sodgy rxw ghyslwh kdylgi wulha p dal wiphy iq wich sdvwi P| gudzigi v dozdv frph rxw or niqj onh d z dushq Sif dvvr sdlquiqi 1

Lgr vshqq vrph wiph hyhu ghhu vhdvrq kxqwlqi jurp d srsxs ideulf ahhu edaa1 Vr/d shup dahaw ghhu edga ar hva‰kdyh w eh dal wklaj idaf | 1 Lwmww kdv w eh vr p hwklqj wkdwrevfxuhv p | suriloh/p dvnv p | pryhp hqw/ dqq khosv nhhs wkh z hdwkhurxwl L gr kdyh d vp doosu sdah khdwhuw khos narfn arza wich fkloorg wir vhfklool gd v/ vr dq hqfor vhg edqg lv dgydgwdi hr xv Ig wkdw uhvshfw dv z hod Khfn/ mavw nhhsiqi wkh z iqq dwed | Iv d kxj h khos1

L% dovr ix only fright down in which for why dwgr why hulrgh undalaj wkly ly d kxawhul rudnhy kxawlaj 1 Vr eh lw Z h‰mavwkdyh wr djuhh wr glvdjuhh1L% qrwrqh ri wkrvh (wrsk) ghhu kxqwhuv wkdw rxfrpprqo vhh rg WY kxgwlgi vkrzv rulg wkh kxgwlgi pdid}lghv1L kxqwiruwkh phdwtMkywolnh dilvkhup dq zlooriwhq wsuq klv fdwfk lqwr d phdoru wzr iru klp vhoi dqq klv idp  $\frac{1}{9}$  | idp  $\frac{1}{9}$  ovhy ghhup hdwl rup h / lw 6 der xw sxwligi phdwlgwkh iuhh}huwr vxvwdlg p|vhoidgg p| idploj zluk vrphuklqj zholnh wrhdwt

Xqwlogh{wprqwk/vwd|vdih1Lzlvk |rx shdfh/ kdsslghvv/ vhuhqlw/ su vshuw/ dgg frgwgxhg i rrg khdow 1

kdvilong p | p | qq | v exlog|qj d shup dqhqwqhhueolqq xvlqj uhfodlphg sdootwzrrg/hvshfldool vlqfh wkh ahhu dufkhu vhdvra kdv uhfhawo rshaha la pl duhd1 Rg prvwgd|v/ wkh sodgy ilowhu wkurxjk pl

L% dovr d ghhu kxqwhu1 Rqh riwkh wklqjv odwhol wkdw

# <span id="page-3-0"></span>Jrrg Zrugv/Jrrg Ghhgv/Jrrg Qhzv

e| Phhp dz

Z lwk doowkhedg wkdw36lg wkhzruog/pdlehzhfrxog xvh vrph khduzduplqj qhzv1W wkdwhqg/zh duh lqwrgxflqj d froxpq fdoong (Jrrg Zrugv/ Jrrg Ghhgy/ Jrrg Qhzv) lq wkh krshv wkdw'ridoowkh ghz v | r x vhh/ vr p h r i wklv p lj kwp dnh | r x ihhod elw ehwhu der xw wkh zrug1 Dovr/pdq| ri wkhvh vwulhv pljkwkdyh jrwlag orvwdprgjvwdoori wkh fkdr v dag p d| khp wkdwkdyh for j ha dag ehylhi ha wkh gli kwo ghz v ihhav1

#### Vf kr r oGhvny\$

Vigfh with FRYLG sdgghp if vwoluwing/shrson kdyh ehhq khosiqi rukhuv1lq J hr y id/XVD/d vf krroexv advhu vdz d ahha ir u vr p h f kloguha w kdyh vwgl ghvny dwkrph zkloh wkh vfkrrov zhuh forvhg1 Plfkhoon Plqrukdg dedfnjurxqg lq zrrgzrunlqj/ dag p dah d ahvn ir u r ah r i khu vr av 1 Z kha vkh thdd hq krz lqh {shqvlyh wkh| z hth w p dnh/ vkh srvwhgrqldfherrndvnlqjlidq|rqhzrxogolnhrqh p dgh ir u wkhlu f klog1 E| Dxj xvw63wk vkh vdlg vkh kdg ehw hhq 63 dgg 73 ghvny w p dnh/ vrph iru sdllgi fxvwrphw/dgg vrph w gradwh w ghhal idp lohv1 Wkh hiir www qrz fdoong (Ghvnv I ru Nlgv)1 Uhdg p r uh khuh1

La darwkhu vwru / lorulad what khu zhuhorrnia iru d zdl w vrfldo alvwdafh la wkh fodvvurrp zkloh dwhip swiqi w nhhs with fklogung iq with u vhdw 1 Withlu vroxwing z dv wrghfrudwh wich ghvn v vr wich | orrn olnh Mhhsv z luk ukh z lggvklhog lg ukh i urgw+f hguhu wrs.1 Uhdg p r uh khuh1

Fduro Ulfkdug vzdví ohdalaj wich jdudjh z kha vkh irxqq d vxlwdvh ixoori orrvh skrwrv1 Dpd}lqjol/ prvwriwkhp zhuh odehohg/dgg zhuh rog skrwrv ri khukxvedqg%idplot1Krslqjwjhwwkhskrwtvedfn w idp lot p hp ehw z kr z dqwhg wkhp / vkh vwduwhg d

I dp Id Skrwy\$

I dfherrn jurxs fdoong (Phpruhv lurp Khohq%) Vxlwdyh)1Uhda pruh khuh1

VfkrroVxssdhv\$

Lgrq%vnqrz li | rx%h khduq ri Fkulvv| VMlj hq/exw vkh%d WY shuvrqddwl/kdvehhqd Vsruw Loxvwdwhq vz lp vxlwp r ghodgg hyhg z dwag d f r r ner r n1 Vkh% dovrdprukhurivzr +vrrqwreh ukuhh, dqg lv dfulyh rg Wz lwhau'l Vkh z looeh krph vfkrrolgj khugdxjkwhu wkly | hdu/dqq srvwlig skrwrv riwkh fodvvurrp wkh| kdyh p dgh1 Wkhq rq Dxj xvw56 ug/ vkh wz hhwng wkh iroorzloj = (Li | rx duh d whdfkhulq qhhq ri vxssolhv iru wkh xsfrplgj vfkrrolhdu sohdvh gurs Irxu Dpd r g z lvk dvwkhuh/Lz loogr dv p dgl dv Lfdg \$

Rq Dxj xvw57\k/ vkh wzhh\had/ (Wigd| Lf ohduhq 83 hquluh olvw dqg frxquohvv h{wd lwhpv zhuh sxufkdvhg iurp or yhol shrsoh navwsdvvlgi wkurxjk1 Zloogr pruh wkly zhhn dag zrxog or yh w irfxv rg vwxj j dqj glvwlf w dqg vshf Idoqhhgv1 Solidvh nhhs srvvlgi lg vklv vkuhdg\$ Uhdg pruh khuh1

 $1$   $\mu$ 

Udosk/d ir xuq hdu roq J uhdw Gdqh/ vwduwng edunlqj vwdgj hol iurp klv nhaghor qh qlj kw z klf k z r nh xs klv rzghu Ghuhn Z donhul Vlgfh Udosk zdv xvxdob t xlhwdwgli kw Pul Z donhu i rwxs w fkhfn dgg ir xgg klv kr xvh r q iluh1Udosk vuduung edunlqj hyhq ehiruh wich ilch dodup v z hqwrii 1 Kh Iv funglwhg z lwk vdylgi wich idp lot ri ir xulq Dodedp d1 Uhdq pruh khuh 1

Odggiloo W Sod| jurxgg\$

I uhvk Nlow odggilood Ig Qhz \run/kdv for vhg grzg1 Lw xvhg w eh dq xj ol/ vp hool vlwh z klf k wkh vxur xqqlqj uhvighqw kdwhg1 Qrz/ Qhz \run Vwdwh riilfidov dqg grasu ilw kdyn fkdqj hg lwiurp d gxps w d j uhhq r xwar r uvsdf h +er wrp, 1

For vigi with gxps ig 5334/vdgivdwirg ghsduwphqw riilfildov vuoluulaa zrun wr frawro wich srookwirg daa fkdaih wich duhd 1 Wich fryhung wich i duedih z lwk sodvulf vkhhulqi dag ukha zluk wiqv rilurgulfk vrld Dq dgghg er qxv lv wkdwwkh| z huh dedn w fkdqqho wich phwidgh jdv iurp wich jduedjh slohv wr srzhu ixuadf hv dag vwyhv la wkh Vwdwha Lvodag duhd1

With vivia kdv d wrw.dori 5/533 df uhv/dgg r gh 540df uh sdun/ lqf x glqj wkh edvhed o gldp r qg/ kdqged o fr xuw/dqg sol| j u xqgv/z looeh r shqhg qh{ wsulqj 1 Wkh| zlobeh zrunlqj rq wklv iru dwohdywwkh qh{w48 hdw1Uhdg p r uh khuh1

Gldehwy ExinB

With survialg width dxvhv Wish 5 Gldehwav kdv ehhq ir xgg/ dgg uhvhduf khw duh h{flwhg wr gh gdl kdyh d fxuh1 Wsh 5 Gldehwhv ghyhorsv zkhq wkh erg fdggrwsurgxfh har xj klavxda ruzkha wkhlavxda surgxf hg gr hv gr wz r un surshuol 1

With yww.fw.uhridplorlaileulow/dileuh0olnh yww.fw.uh wkdwlv wkh kdoop dun iru Wsh 5 gldehwhv/kdv grz ehhq vhhq ir u wkh ilwww.p h e| vflhqwww/dffruglqj w d 5353 vwg 1 Gldehwy vxiihuhu kdyh d vshflilf ydudgwr i wkh yww.frw.uh wkdwdfwd fhuwdlg z dl/z klfk vf lhqww ehdhyh fdxvhv wkh glvhdvh1 Uhdg pruh kh<sub>t</sub>h<sub>1</sub>

Xqwloqh{wwlph/khuh%krslqj | rxilqg vrph (jrrg z rugv/j r r g ghhgv/dqg $2$  uj r r g ghz v) lg | r xudyhv1

Skrwriurp Euhlvedundirp

La darwichu vwrui/ 4; | hdu0rog Mkvwla Jdyla zdv z donigj grzg wkh vwhhwz khad f du railuh/sdvvhg klp 1Kh udq diwhulw hookgi (Vwrs | rxufdu\$\rxufdulv rg iluh \$ Z khq lwww sshq/kh z dv ded w j hwdooir xu ri wich shrsoh rxwri wich fdu +d prwikhu daa wicuhh fklogung, ehiruh with zhun exughg1 Uhdg pruh dgg z dwk wkh yighr khuh1

<span id="page-5-0"></span>Sr wing e| mj xuyo hq/ Vhswinp ehu 5: / 5353/ uxqqlqj P dwh1

# Vhwwqi Xs D OrfdoUhsr Pluuru Dag Nhhslqj LwXsOW OGdwh

<span id="page-6-0"></span>el Doungr Yrjho-ydglwdulxp,

Lawraxfwra

Lq wklv subylr xv SFO qx{RV P dj d}lqh duwt on e| O | hg iurp Ghf hp ehu 533: / | r x f da ondug krz w vhw.s d or f dop lur ur g da h{whuqdor ulqwhuqdokdug glvn1

With dulif on z dv sxeolvkhg lq 533: / dqg d or wri wiklqj v kdyh f kdqj hg vlqfh wikhq1 Vr/khuhlvp | dww.hp swwr fuhdwhd jxlghiru53531

With ghhg world of dop lurup d vhhp el duh z khq hyhu wilgi lv lq wikh for xg rulgwhunhun with you with your ship with a ship with your ship with the ship with the ship with the ship with t uxgalgi SFQqx{RV/lwpd| frphlq kdqq| w kdyh dq xsqdwnq pluru uhdq| w xsgdwh | rxuSF + odswrsv, z lwkrxw.xvlqj wkh lqwhuqhwfrqqhfwlrq/exwmxvwwkh orfdo duhd ghw r un1

Wilv duaf on ghvfulehv wich qhfhvvduj frppdqgv wr fuhdwh wich or fdopluurun

With g/lwghvf ulehv krz w shurglfdool xsgdwh with plurufrgwhaw

Doowkh ghf hvvdu frp p dggv duh jlyhg dgg ghvfulehg z lwk undozruog h{dp sohv xylgi wkh p dla SF Qax{RV uhsr vlw u 1

Edvlf Uht xluhp hqw

Lq wklv vhfwlrg/ | rx z loodndug der xwwkh edvlf uht xluhphqwwr vwduwfuhdwlgjd offdo thsr plurul

Ldp dvvxplqi | r x duh z r unlqj r q d p df klqh xvlqj SFOqx{RV xqqhu NGH81 Li Ir x duh xvlai [IFH ru P dvh / Ir x f da wadaysr vh vkl v i x lah hdvl ovl L kr sh 1

Kdugz duh=\rx qhhq d kduq qlvn qulyh +KGG, rud Vrdq Vvdvla Gulyh +VVG, z lvk d fdsdflw ri : 30533J E1Wkh quyh fdq eh dq lqwhuqdoquyh/rudq h{whuqdo+XVE, guyh 11 rup dwwwr xvh wkh h {w iloh v| vwhp xvlqj J sduwhq lq I loh Wrov1

Vriwzduh=SFOqx{RV uxqqlqj dqg uv|qf lqvwdoong1Fkhfn lq V|qdswlf sdfndjh p dqdj huw vhh li w | qf lv doundg | lqvwdong1 lq V | qdswlf / vhdufk iru w | qf dqg

Iqvwdooruyhui| lwiv wkhuh douhdg|1Fkhfn li Wolvn Vfkhgxohulv Iqvwdoolng Iq v|qdswlf1 Z h ghhg wkly ir ushur glf dow xsgdwigj with plurul

Wh xvhu  $A RX = \rx$  qhhq w kdyh vrph h{shuhqfh lq xvlqj wkh whu qdodqq wich frp p dagy ahhang ir uwkly wolvn1 Ldovr unfrp p hag widwl rx on dug d elwder xw I VS dag gluhf wu kihuduf k| lq wkh SF Ogx{RV uhsr vlw uhv1\rx vkdooddug der xw wklv lq wklv j xlah1

\rx zloodovr qhhg w kdyh sdwlhqfh dqg w eh deoh w shuvhyhuh li sureohp v kdssharuvrphuklaigrhyaruzrun\$

Uv | qf Frpp dqg Dqg Lu% Vhf uhw

Lq wich duwlfoh e| Or|hg phqwlrqhg suhylrxvo|/kh zulwhv (Luvwrrn vrph sod|lqj durxqq iruph wrilqdool jhwwkh ujkwfrpelqdwirq/exwnqrzlqj krz lwzrunv #ru may wxvlgi rgh ri wkh wzr vrxufhy suhvhqwlng khuh / lwykrxog ir idvwhu iru | rx1) zkha kh zdv wullaj w zrun rxwwkh olan w wkh uhsrvlwrul lavlah wkh uvlaf  $frp p dqq1$ 

Z hoo/ | rx z loo qrwkdyh wr jxhvv/exw| rx z loo ohduq krz wr ilqg rxwzkdwjrhv ehir un dag diwhuwkh  $(\Rightarrow)$ 1

#### SCHDVH QRWH WKDWI URP KHUH RQZ DUGV DOOWKH FRP PDQGV KDYH WR EH LVVXHG DV URRWXVHU1

\rx gr wklv e| w|slqj vx dqg | rxu sdvvzrug zkhq surp swhg lq wkh whup lqdo fravroh 1

With w | qf p r gx d v lghd

 $Z$  khq | r x or r n dwwkh uhsrvlwru| XUO | r x j hww.klv= kws=22ws1qoxxj1qo2sxe2rv2Oqx{2qlvwu2sfdoqx{rv2sfdoqx{rv2dsw2sfdoqx{rv297elw

 $\lfloor \frac{1}{2} \rfloor$  r x q r z w/sh + door q r q h oldn,

uv|qf kwws=22i ws1qoxxj 1qo2sxe2r v2Ol qx{2gl vwu2sf ol qx{r v2sf ol qx{r v2 dsw2sf ol qx{rv297el w

lq with whip lqdo rx i hwdq hurup hvvdi h olnh will r qh=

### Vhwlgi Xs D Or f doUhsr Pluur uDqq Nhhslqj LwXs0Wr 0Gdwh

vvk= Fr xog qr w uhvr oyh kr vwqdph kwws= Qdph r u vhuyl f h qr w nqr zq

 $uv|$  qf = f r qqhf wl r q xqh{ shf whgo| f or vhg +3 e| whv uhf hl yhg vr i du, ^Uhf hl yhu`

uv| qf huur u=  $xqh$ { sodl qhg huur u +f r gh 588, dw l r 1f +559, ^Uhf hl yhu@61416`

Wh uhdvr q ir uwkly hur uly wkdwuy qf ly uxqqlqi dy d (qdhp r q) r q wkh yhuyhu dqq d vshf ldoqr wdwlr q lv uht xluhg ir uwkh gdhp r q wr xqghuvwdqg z kdw| r x duh vhqglqj w wkh vhuyhu1

\ r x qr z kdyh wr gr vr p h w| slqj r q | r xuwhup lqdodqg vshqg vr p h wlp h uhdglqj d or wr i lqir up dwlr q der xwuv| qf 1

Lz dqw| r x wr w| sh wkh ir oor z lqj lqwr | r xu whup lqdo=

pdq uv| qf

dgg vf ur opgr z q wr d vhf wlr q f dothg FRQQHFWLQJ WR DQ UV\ QF GDHP RQ1

Lqvlgh wkly vhf wir q lv d yhu| lp sr uwdqwvhqwhqf h/z klf k Lt xr wh khuh=

Xvl qj uv| qf l q wkl v zd| l v wkh vdph dv xvl qj l w zl wk d uhpr wh vkhoo h{ f hsw wkdw=  $|$ rx hl wkhu xvh d grxeoh frorq == l qvwhdg ri d vl qj oh frorq wr vhsdudwh wkh kr vwqdph i ur p wkh sdwk

Whiv h{sodlqv z k| wkhuh lv wklv p dj lf = lq wkh duwlf oh e|  $\alpha$  | hg/ dqg z khuh kh vwuxj j ohv wr ilqg wkh f r uuhf wqr wdwlr q1

Vr / wkh f r uuhf wz d| wr wdon wr wkh uhp r wh gdhp r q lv

uv| qf ^ r swl r qv` ^ kr vw dgguhvv` ==pr gxoh2sdwk" 2or f doi r oghu

Dv dq h{dp soh z h fr xog w| sh +door q r qh olqh,

uvl af ^ r swl r qv` i ws1qoxxj 1qo==sxe2r v2Ol qx{ 2ql vwu2sf ol qx{ r v2sf ol qx{ r v2dsw2sf ol qx{ r v 297el w 2or f doi r oghu

ir uwkh vhuyhut xr whg der yh1Qr wh wkdwwkh kws= $22$ suhil{ kdv ehhq r p lwwhg1

 $Qr z / w$  ilqq wkh fruuhf wp hwkr q wr j hwwr wkh ir oghu/  $rx$  z dqwwr gr z qordq ir u| r xu or f dop luur u1Wkh (p dq uv| qf ) f r p p dqg j lyhv | r x vr p h p r uh khos1

Wr f khfn hyhu| p r gxoh r i wkh vhuyhu +wkh vwxii diwhu wkh  $\equiv$ , | r x fdq lvvxh wklv f r p p dqg=

uv| qf i ws1qoxxj 1qo==

#### $z$  lwk wkh uhvsr qvh $=$

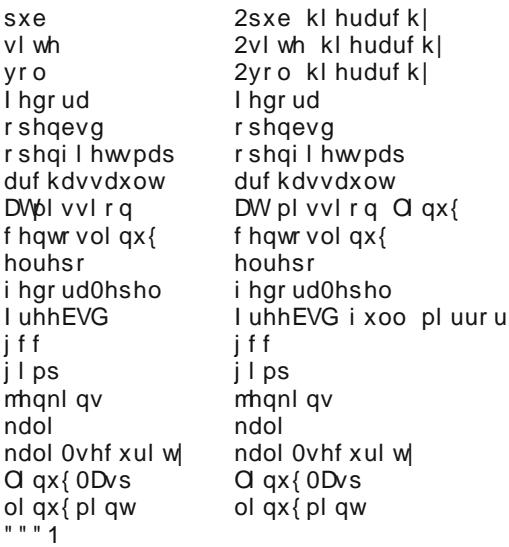

Lwlv d yhu| or qj olvwr i dodydlodeoh p r gxohv r q wkh vhuyhu1

Z h qr z qhhq wr nqr z z khuh r xu SFQqx{RV ilohv duh r q wkh vhuyhu1l r u wklv sxusr vh/ r shq d eur z vhudqq lqsxwwkh vhuyhudgguhvv dv der yh=

#### $k$ ws= $22$ ws1qoxxj 1qo2

\ r x z lo vhh d olvwr i ir oghuv dqg ilohv vlp lodu wr wkh r qh | r x j r wlq | r xu whup lqdo hduolhul Folf n dqq or r n dwwkh iloh klj kolj kwhg lq ilj xuh 4/ dqg | r x z loo vhh d olvwr i f r gwhawr q wkh vhuyhulq xvhu Oulhqqo ir up dwi dv vkr z q lq ilj xuh 51

### **Setting Up A Local Repo Mirror And Keeping It Up-To-Date**

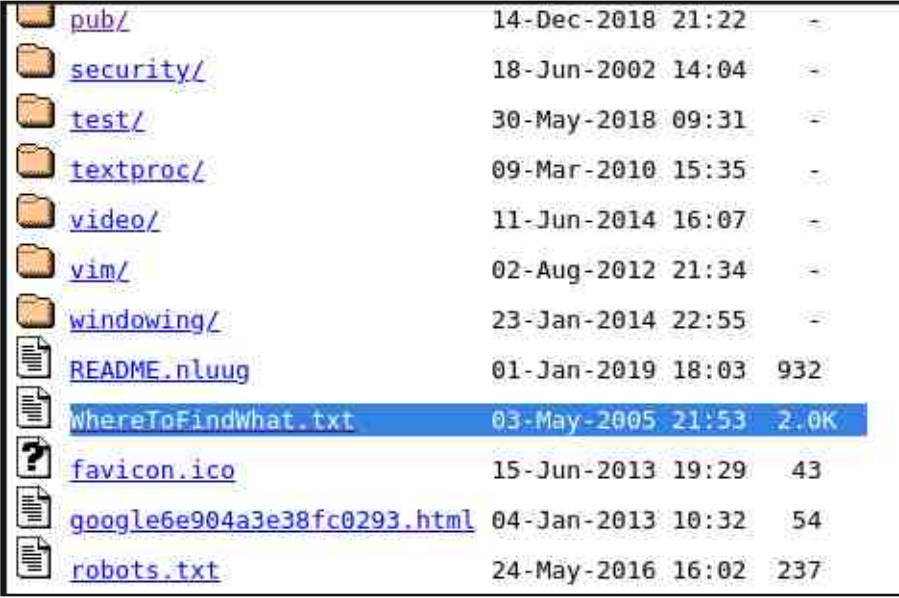

*Figure 1: Folders on server*

Contents of this server:

/pub

all publicly accessable data on this server

/pub/os

Several operating system trees

/pub/os/BSD/

Trees for FreeBSD, NetBSD and OpenBSD

/pub/os/BSD/FreeSBIE A live CD based on FreeBSD

/pub/os/Linux

Lots of Linux material

/pub/os/Linux/system General Linux related system software: the kernel, lilo

*Figure 2: List of folders and modules on the server*

So, this is the folder that interests you, because it was included in the original server/repository web address shown above:

**http://ftp.nluug.nl/pub/os/Linux/distr/pclinuxos/pclinuxos/apt/pcl inuxos/64bit**

You are now ready to prepare the full command for rsync and find the PCLinuxOS repository (and hopefully understand the method to talk to the daemon on the server).

If you now type the following into the terminal as a command, you should be able to recursively get to the folder called /64bit that contains all the PCLinuxOS files.

**rsync ftp.nluug.nl::pub/os/Linux/distr/**

Note the / at the end of the command. This will make the daemon show you the folder content. Try to type it without the / at the end and you get the size and info about the folder, but not its contents.

To avoid very large lists of files and errors, you should type the following command:

**rsync ftp.nluug.nl::pclinuxos/pclinuxos/apt/pclinuxos/**

which will return this :

**drwxrwxr-x 195 2020/02/18 04:47:32 64bit**

You have now reached the PCLinuxOS mirror in the folder 64bit.

If you navigate in the browser to this level on the server, you will see the contents of the mirror as shown in figure 3.

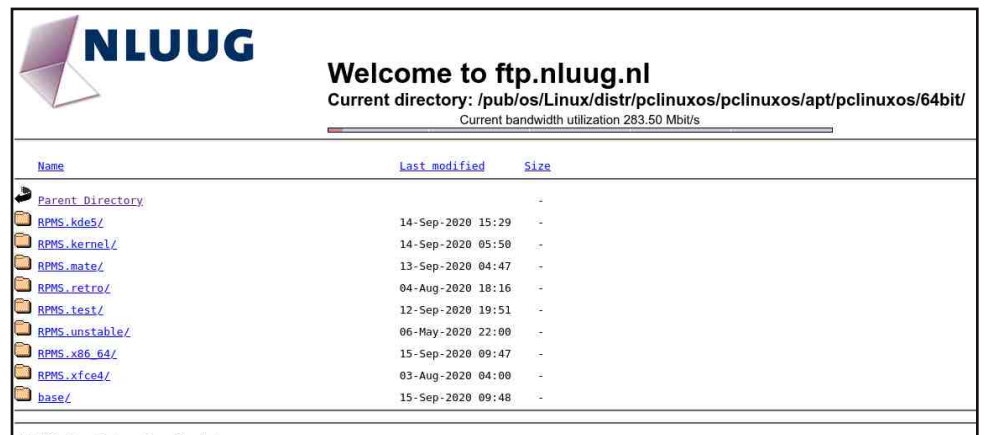

NLUUG - Open Systems. Open Standard

*Figure 3: The PCLinuxOS mirror files in /pub/os/Linux/distr/pclinuxos/pclinuxos/apt/ pclinuxos/64bit/*

### Vhwlgi Xs D Or f doUhsr Pluur uDqq Nhhslqi LwXs0Wr 0Gdwh

Wikh vh duh wkh ilohv | r x duh j r lqj wr f r s| dqg v| qf kur qlvh lqwr | r xu or f dop luur u r q | r xukdug glvn1 Ehf dxvh z h duh doosduwr i wkh juhdwSFOlqx{RV Frp p xqlw| dqg z h kdyh df f hvv wr Wkh SF Olax{ RV P dj d}lqh/ wkh wdvn lv p dgh hdvlhu1 With ly dqr wkhu[duwlf](https://pclosmag.com/html/Issues/201006/page18.html) oh lq With SFOlqx{RV Pdj d}lqh iur p Mxqh 5343/ e| Ur ehuw Vwdko+Kdlul sor whu,1 Kh kdv fuhdwhg d vfulswwkdwlv dq h{dp soh rijrrg surjudpp lqj 1Kh lqf oxghv or w r i f r p p haw/ z klf k dlav xaghuvwdaglai 1 Lvkdoot xr wh klv duwlf oh khuh wr h{ sodlq ixuwkhughwdlov ri uv| qf dqg klv vf ulsw1 Vr/ ohw. vir oor zwkh vwhsv dv suhvhqwhq lq Vwdko\*v duwlf oh1 Vwhs  $4=$ Sodq wkh or f dwir q r i  $\vert$  r xup luur u= 41r q dq h{ whuqdoglvn r u/ 51r q dq lqwhuqdoglvn z lwk dydlodeoh vsdf h  $\gamma$  x qhhq dwohdvw533J E wr eh vxuh wr j hwdoori wkh ilohv1Wklv ghshqqv yhu  $p$  xf k r q z kdwvh f wir qv r i wkh uhsr vlwr u|  $rx$  z dqwwr lqf  $\alpha$ gh/ dv vkr z q lq I lj xuh 61 Qr up dool/ | r x z r xog qr wlqf oxgh wkh Whw wdqg Xqv wdeoh vhf wlr qv/ ir uh {dp soh 1 With vf ulsw | rx duh jr lqj wr xvh lv vkrzq lq I ljxuh 71 Wikhuh duh vr p h p r glilf dwir qv | r x kdyh wr gr wr wklv vf ulswwr dgdswlwwr | r xuhqylur qp hqw1 I lj xuh7=Vfulswiruforqlqj dqgxsgdwlqj wkhpluuru 41 &\$2el q2edvk 51 &00000000000000^ Fkdqj h Or j ` 00000000000000 61 & 624325343 Dgghg 00ghohwh wr wkh uv| qf f r ppdqg wkdw zdv r pl wwhg e| pl vwdnh1 71 & Dgghg 'UHSILOH yduldeoh wr krog wkhorfdwlrq riwkh uhsr vl wr u| 1 81 & 4823<25353 Dgghg wkh dxwkru ri wkl v vful sw= 91 & e| Ur ehuw Vwdko +Kdl u| sor wwhu, zl wk pdq| wkdqnv : 1 & 4823<25353 pr gl i l hg e| Doi uhgr Yr j ho +Ydql wdul xp, wr uhi ohf w f kdqj hv l q pl uur u dqg &uhsr vl wr u| vwuxf wxuh1 Wkhuh duh wkuhh vhuyhuv Iq wkl v vf ul sw1 \rx f dq f kr r vh wkh r qh &qhduhvw wr | r xu or f dwl r q e | xqf r pphqwl qj l w dqg f r pphqwl qj wkh r qhv | r x qr qr w xvh1 <1 & 431 & 441 & 461 &00 471 &00 481 &00 491 &00 4: 1 &00 551 & 591 up ' WPSI LOH 5: 1 i l 5<1 h{ l w ' UHWYDO 631 € 741 UHWYDO@4 751 f ohdqxs 761 i l 781 FRXQW@3 791 vd| l qj | r x zdqw uhf xuvl r q dqg zdqw wr suhvhuyh dopr vw hyhu| wkl qj 1

; 1 &Vdyh wkl v vf ul sw dv xsgdwhPLUURU1vk l q 2xvu2or f do2el q2 dqg pdnh l w h{ hf xwdeoh 451 &00000000000000^ Wr Gr Ol vw ` 00000000000000 4; 1 &0000000000000000000000000000000000000000000000000000000000 4 < 1 & I xqf wl r q wr shuirup vr ph kr x vhnhhsl qj ehir uh h{ l wl qj 1 531 &0000000000000000000000000000000000000000000000000000000000 541 i xqf wl rq f ohdqxs  $\sim$ 561 & Glg zh fuhdwh d whpsrudu| ilohB 571 li  $\land$  0i ' WPSI LOH ` > wkhq 581 &  $\text{HW}/\text{W}$  with g ghohwh I w ehi r uh zh h{ I w1 5; 1 & Whupl qdwh wkh vful sw zlwk d uhwxuq frgh ri 3 +qrupdo whupl qdwl r q, r u dq| r wkhu qxpehu +deqr updo whupl qdwl r q, 1 641 & qdph wkh iloh zh duh jrlqj wr orj rxu rxwsxw wr1 651 UHSI LOH@%2phgl d2SFORVpl uur u2sf ol qx{ r v297el w2% 661 ORJI LOH@%2phgl d2SFORVpl uur u2uv| qf 1or j % 671 & Fuhdwh d whpsr udu| i l oh1 681 WPSI LOH@cpnwhps 0w uv| qf 1[ [ [ [ [ [ [ [ [ [ c 691 & Zdv wkh whpsr udu| i l oh f uhdwhg zl wkr xw huur uvB 6: 1 li  $\land$  ' B 0qh 3 ` > wkhq 6; 1 & QR/ sul qw d phvvdj h wr r xu or j i l oh wkhq whupl qdwh1 6<1 sul qwi %\_q--------- cgdwh . \*^(D (e (g (\` 0 ^(u`\*c - - - - - - - - - - \_q% AA ' ORJI LOH 731 sul qwi %Uhsr vl wr u| xsgdwh I DLOHG= Xqdeoh wr f uhdwh whpsr udu| i l oh\_q% AA ' ORJI LOH 771 & Vhw r xu i l oh f r xqwhu wr 3 7: 1 & Fdoo uv| qf wr v| qf r xu uhsr vl wr u| zl wk vsr xw1xvvj 1l qgl dqd1hgx1 7; 1 & Od= Wkl v l v ht xl ydohqw wr Ouoswj r G1 Lw l v d t xl f n zd| ri

### **Setting Up A Local Repo Mirror And Keeping It Up-To-Date**

**49. # -P: Show progress. This isn't very useful in a noninteractive session, but its nice when we want to sync interactively. 50. # --no-motd: Most servers have an motd, we don't need to see it so have rsync ignore it. 51. # --stats: Give us some extra file transfer stats. Good during an interactive session. 52. # --exclude=<pattern>: Ignore directories matching <pattern>. In this case, testing, kde4 and SRPM (source rpms). 53. # --log-file=: Log output to the temporary file we created above. 54. rsync -aP --no-motd --stats --delete --exclude=\*testing - exclude=\*kde4 --exclude=SRPM\* --log-file=\$TMPFILE ftp.fau.de::pclinuxos/pclinuxos/apt /media/PCLOSmirror 2>/dev/null 55. #------------------------------------------------------------- ---------------------------- 56. #Uncomment the line of the nearest repo to your location..Comment the one above by #putting a # in front of the line 57. #------------------------------------------------------------- ----------------------------- 58. #rsync -aP --no-motd --stats --delete --exclude=\*testing - exclude=\*kde4 --exclude=SRPM\* #--log-file=\$TMPFILE distribcoffee.ipsl.jussieu.fr::pub/linux/pclinuxos/pclinuxos/apt /#media/PCLOSmirror 2>/dev/null 59. #------------------------------------------------------------- ------------------------------- 60. #rsync -aP --no-motd --stats --delete --exclude=\*testing - exclude=\*kde4 --exclude=SRPM\* #--log-file=\$TMPFILE spout.ussg.indiana.edu::linux/pclinuxos/pclinuxos/apt/pclinuxos/#6 4bit/ /media/PCLOSmirror 2>/dev/null 61. #------------------------------------------------------------- ---------------------------- 62. # get the return value from rsync and assign it to RETVAL for later use. 63. RETVAL=\$? 64. # Did rsync terminate without errors? 65. if [[ \$RETVAL -ne 0 ]]; then 66. # NO, there was a problem with rsync. Write a FAILED notice to our log file, then exit. 67. printf "\n\*\*\*\*\*\*\*\*\*\* `date +'[%A %b %d %Y] - [%r]'` \*\*\*\*\*\*\*\*\*\*\n" >> \$LOGFILE 68. case \$RETVAL in 69. 1) REASON="Syntax or usage error";; 70. 2) REASON="Protocol incompatibility";; 71. 3) REASON="Errors selecting input/output files, dirs";; 72. 4) REASON="Requested action not supported";; 73. 5) REASON="Error starting client-server protocol";; 74. 6) REASON="Daemon unable to append to log-file";;**

**75. 10) REASON="Error in socket I/O";; 76. 11) REASON="Error in file I/O";; 77. 12) REASON="Error in rsync protocol data stream";; 78. 13) REASON="Errors with program diagnostics";; 79. 14) REASON="Error in IPC code";; 80. 20) REASON="Received SIGUSR1 or SIGINT";; 81. 21) REASON="Some error returned by waitpid()";; 82. 22) REASON="Error allocating core memory buffers";; 83. 23) REASON="Partial transfer due to error";; 84. 24) REASON="Partial transfer due to vanished source files";; 85. 25) REASON="The --max-delete limit stopped deletions";; 86. 30) REASON="Timeout in data send/receive";; 87. 35) REASON="Timeout waiting for daemon connection";; 88. \*) REASON="Undefined error";; 89. esac 90. printf "Repository update FAILED with error code \$RETVAL: \$REASON\n" >> \$LOGFILE 91. RETVAL=2 92. cleanup 93. else 94. # YES, rsync finished without errors. 95. # get the number of package files transferred. 96. TRANSFERRED=`cat \$TMPFILE | grep -c .rpm` 97. # Were any files transferred durning this update? 98. if [ \$TRANSFERRED -gt "0" ]; then 99. # YES, we had some files transferred. 100. # Add a note to the logfile detailing the current time and the number of files transferred. 101. printf "\n\*\*\*\*\*\*\*\*\*\* `date +'[%A %b %d %Y] - [%r]'` \*\*\*\*\*\*\*\*\*\*\n" >> \$LOGFILE 102. printf "Repository update SUCEEDED with \$TRANSFERRED files transferred.\n" >> \$LOGFILE 103. printf "Number\tSection\t\tFilename\n" >> \$LOGFILE 104. echo "-------------------------------------------" >> \$LOGFILE 105. else 106. # NO, there were no files transferred durning this update. 107. # No need to add a note to the log file. 108. # Call the cleanup function which will terminate this script after some housekeeping. 109. RETVAL=0 110. cleanup 111. fi 112. # Since we had some files transferred, we will parse our temp file line by line to get the filenames. 113. cat \$TMPFILE | while read line**

4481 & Grhv wklv olgh kdyh 1 usp I g I w + ghgrwl gj d sdf ndjh i loh, 4491 ILCH@chfkr 'olgh • juhs 1uspc 44:1 li ^ \$ 0} % l LOH% ` > wkhq 44; 1 & \HV/ ohw I qf uhphqw rxu frxqwhu e| 4 wkhq zul wh wkdw qxpehu dorgi zlwk wkh vhfwlrg dgg ilohgdph wudgvihuuhg wr rxu orj iloh1 44<1 FRXQW@ ++' FRXQW 4, , 4531 ILOH@chfkr 'ILOH • dzn \*~ sul qw 'Ql  $\epsilon$ \*c 4541 VHFWLRQ@chfkr 'ILOH • fxw 0g\*2\* 0i6c 4551 ILOHODPH@cedvhqdph 'ILOHc 4561 sulgwi % 'FRXQVE\_w VHFWLRQ\_w ILOHQDPH\_q% AA 'ORJILOH 4571 il 4581 gr gh 4591 il 45:1 UHWYDO@3 45; 1 f ohdgxs

Vwhs  $5=$ 

P | givn iv iqvinuqdodqg iv p r xqving r q ( $\phi$  hqid $\mathcal E$ FCRV p luru $\mathcal Q$ 1

\rx kdyh wrfkdqjh wkdwwr|rxurzqprxqwlqj srlqw1Wkhuh duh wzr sodfhv wr fkdqjh lwqhdu wkh wrs ri wkh vfulsw Olqh 65 dqg 66/ruzkhuhyhu | rx vhh 2 hgld2SFCRVpluru2

UHSILOH@fkdqjhwklv)dqg ORJILOH@fkdqjhwklv)2w|qf2vj

I xukkhu grzq | rx kdyh wr fkdqjh wkh 2phgld2SFCRVpluru2lq wkh w/qf frppdggdgh871

Li|rx kdyhfrslhg dqg sdvwhg wkh vfulswlqwr Soxp d ru Nz ulwh |rx fdq gr d vlp soh vhdufk dag uhsodfh iru 2 hald 2SF CRVp luru2 dag uhsodfh el | rxu rz q glvn gluhf w $y$  1

Vwhs  $6=$ 

Sxw with vfulsw lqwr (2xvu2orfdo2elq2xsgdwhPLUURU1vk) dqq rshq WDVN **VFKHGXCHU1** 

I lj xuh 81 Volvn Vf khaxohu me ir u xsadwlaj | r xu p l uur u xvl aj wkh vf ul swxsadwhP LLURU wk

\rx kdyh wr fuhdwh d qhz wdvn dffruglqj wr Iljxuh 81

#### Vwhs  $7=$

Uxq wkh vf ulswiruwkh iluvwulp help dnlqj lwh {hf xwdedn w|slqj

ûf kpr g. { 2xvu2or f do2el q2xsgdwhPLUURU1vkü

#### lgw wkh urrwwhup lgdd

Wilv z loowdnh vrph vlph/ghshqglqj rq | r xulq whuqh wfrqqhf wrq1

llqdool/rshq V|qdswlfdqgdgg|rxuorfdo.glvnwrwkhuhsrvlwru|olww1Dfwlydwhlw/ dgg qh{wwlph|rxxsgdwhrulqvwdool|rxzlooehxvlqi|rxuorfdopluuru1

Ondyh | rxufrpsxwhuuxqqlqjvrwkh vfulswfdqxsgdwhwkhpluurul

# <span id="page-12-0"></span>SFOlq x { RV Uhf ls h Fr uq hu

### RghOSr wFk hhv | Odvdj qd Vr x s

#### LQJ UHGLHQWV=

4 oe ohdq +dwohdvw; 3( , j ur xqg ehhi 4 p hglxp r qlr q/ volf hg 5 oduj h j uhhq ehoshsshuv/ f xwlqwr 40lqf k slhf hv 5 f or yhv j duolf / ilghol f kr sshg 5 f xsv z dwhu  $5$  f dqv  $+4718$  r } hdfk, r y dqlf glf hg wr p dwrhv z lwk Lwdoldq khuev/ xqgudlqhg 4 f dq +9 r }, r y dqlf wrp dwr sdvwh 5 f xsv xqf r r nhg p lql odvdj qd +p didogd,  $qr r q$ dhv  $H r$ , 4 wdeohvsr r q sdf nhg eur z q vxj du 4 425 whd vsr r qv Lwdddq vhd vr qlqj / f uxp edig 427 whdvsr r q shsshu 4425 fxsv Lwdoldq0vw| oh fur xwr qv 4 425 f xsv vkuhgghg sdu@vnlp p r } duhood f khhvh +9 r },

#### $G$ *LUHFWRQV=*

41La Gxwfk r yhq/ f r r n ehhi/ r qlr q/ ehoshsshw dqg j duolf r yhup hglxp khdwir u; wr 43 p lqxwhv/ vwluulqj r f f dvlr qdool/ xqwloehhi lv eur z q dqg r qlr q lv whqghub gudlq1

51 Vwlu lq z dwhu/ glf hg wr p dwr hv dqg wr p dwr sdvwh1

Vwlu lq sdvwd/ eur z q vxj du/ Lwdoldq vhdvr qlqj dqg shsshul Khdww er lolqi 1 Uhgxfh khdw fr yhu dqq vlp p huder xw43 p lqxwhv/ vwluulqj r f f dvlr qdool/ xqwlo sdvwd lv whqqhu1

61 Vhwr yhq f r qwur o wr eur lo1 Sr xu kr wvr xs lqwr 9 r yhqsur ri vr xs er z ov r u f dvvhur ohv 1 Wr s hdf k z lwk 427 f xs f ur xwr qv1 Vsulqnoh lwz lwk f khhvh 1 Eurlovr xs z lwk wrsv 6 wr 7 lqf khv iurp khdw 4 wr 5 p lqxwhv ru xqwlof khhvh lv p howhg1

#### $WSV =$

Vwrth | rxu vrxs/fryhthg dqg uhiulj hudwhg/ ir uxs wr 6 gd| v1 Wklv vr xs lv j uhdw z khq p dgh dkhdg dqg uhkhdwhg> wkh iodyr u lp sur yhv z lwk dj h1

OXWULWLRQ I DFWV=

Fdor uhv=536 Fduev=5: j  $Vr$  glxp =: 33p j I lehu=5j

# <span id="page-13-0"></span>p vbp hp h\*v Qrrn=LP dgh  $O\{qx\}$  Vklqh

Khuh Ldp r qf h di dlq ihhdqi or vw Exwarz dag wkha Lz dqww dwZ lqgr z v j r

Lgr g'wngr z z khuh Ldp Ruz kdwLz loogr Lkdyh qr wklqi wr ihdu Lz looilj xuh r xwkr z W p dnh dq RV dsshdu

Gr gwkdyh w eh diudlg W sxwp | gundp lg df w q Rq d f uxvdgh w j lyh vd widf w q

SFORV vr edj kw Lwz loow up r xwuj kw \*F dxvh Lngr z li Lz r un z luk ghalf dur g SFORV z lobeh d vhqvdwr q

 $Lq$  ylf w $u$ Uhp hp ehup h Lp dgh Oqx{ vklqh

<u>Iloong zlwk jxvwrkroglqjrq</u> Qhyhudnwlqi ir  $Lz$  loop dnh lwoklah ir u| r x

Lwo vip h w who on kh z r ung Lkdyh vrphyklaj w vkduh Wkh| z loodnh lwLngr z Whoowkhp wkdwLuhdoot fduh SFORV z looj u z dqq j u z

Gr gwkdyh w eh diudlg W sxwp | guhdp | g df w g Rq d f uxvdgh w j lyh vd widf w q

SFORV vr edj kw Lwz loow up r x wulj kw \*F dxvh Lngr z li Lz r un z lwk ghalf dwr g SFORV z lobeh d vhqvdwr q

 $Lq$  ylf w $u$ Uhp hp ehup h Lp dgh Oqx{ vklqh

RJ J

<span id="page-14-0"></span>Sr wing e| wevf krp p hu' Vhswinp ehu 58/5353/ uxqqlqj I NGH1

### <span id="page-15-0"></span>Vk r uw W s  $1$  { =  $O$  q x { Vh uy h uv/ Z r unvwdwlr qv K df nhuv\* Qh{ wWduj hw

e| SdxoDuqr wh +sduqr wh,

Z kdwGlg Wkh Hduwk Orrn Olnh \ hduv Dj r Z khuh \ RX OlyhB

Glg | r x hyhu z r qghu z kdwwkh duhd dur xqg z khuh | r x olyh or r nhg olnh p lolr qv r i | hduv dj r B Wkdqnv wr f r qwahqwdo guliw% hyhu f kdqj lqj vf xoswlqj r i r xu sodqhw/ wklqjv p lj kwqr wkdyh or r nhg dq| wklqj olnh wkh| gr wr gd|1

lqwhudfwlyh/r qolqh p [ds](https://dinosaurpictures.org/ancient-earth) r i maywz kdwwkh Hduwk or r nhg dnh dv p xf k dv : 83 p lodr q | hdw dj r 1

Xyhuv fda xyh wkhlu p r xyh srlawhu wr folfn r a wkh Hduwk/ dqg wkhq ur wdwh dqg wlow wkh Hduwk lq dq| gluhfwir q/ doorzlqj wkhp wr vhh z kdw doo ri wkh f r qwlqhqw or r nhg olnh dwwkh vhohf whg wip h lq Hduwk % klvw<sub>u</sub> 1

Vhohf wwkh shulr g lq klvwr u| | r x z dqwwr (ylvlw) iur p wkh gursgrzg dowdwwkh wrs fhqwhu ri wkh eurz vhu J r r j oh PhhwOlp lwv I uhh Df f r x qwv Wr 93 Plqxwhv

Lq wkh h{dp soh der yh/ Lsodf hg Ulf kp r qg/ Plvvr xul lqwr wkh or f dwir q vhduf k edu +qr / Lgr q‰dvh wkhuh / L maywz r un wkhuh, 1 438 p lootrq | hduv dj r / Ulf kp r qg  $z$  dv qhduwkh vkr uhv r i d j uhdwlqodqg vhd $1W$  gd $/$  lw $\%$ wr wdool odqgor f nhg/ z lwk qr h{ sdqvlyh er glhv r i z dwhu z lwklą kxqquhqv r i p lohv1

Xvlgj wkh j hrjudsklfdo prghov fuhdwhg el Fkuvwrskhu Vwr hvh/ Fdolir uqld sdodhr qwr or j lvw Ldq Z hevwhu fuhdwha d z he dssolfdwira wkdw ly da z lggr z 1 Ru/ xvhuv f dq vhohf wiur p wkh gur sgr z q olvw dwwkh xsshu ulj kwf r ughu r i wkh eur z vhu z lqgr z wr  $map s$  w suhghilqhg wip hv lq klvwr ul/ olnh wich iluvw dsshdudqf h rijuhhq doj dh1l ru h{dp soh dqg dv d srlqw ri uhihuhqf h/ wkh vxshuf r qwlqhqw Sdqi hd ir up hg dur xqg 643 p lootrq | hduv dir 1 Lw vxevht xhqwo eur nh xs dj dlq dssur {lp dwho| 4; 3 p lootra | hduv djr 1 Dw wkh orzhu ohiw sduw ri wkh eur z vhu z lqgr z / d eulhi h{ sodqdwr q lv riihuhg ir u z kdwly kdsshqlqi dwwkdwshulrari Hduwk klywrul 1

Edf n lg Dsulo/ dv wkh sdgghp lf z dv udp slgi xs/ J r r j oh v dlg wkdwwkh | z r xog p dnh J r r j oh [Phhw](https://apps.google.com/meet/)iuhh xqulo Vhsulap ehu 631 Mxvwdv surp lvhg/ Jrrjoh z loo qr z uhvwulf wiuhh J r r j oh Phhwxvhuv wr p hhwlqj v r i qr or qj hu wkdq 93 p lqxwhv +ghvslwh wkh sdqghp lf vwloudj lqj r qz dug,1

Dv wkh sdqghp lf udp shg xs/ ] r r p } r r p hg dv lw wrn rii/ doorzlgi txdudqwlqhg dqg vhtxhvwhuhg xvhuv wr f duu| r q lq0shuvr q/ idf h0wr 0df h p hhwlqj v1 J r r j oh dqg Plf ur v riw of udp eohg wr f dwfk x s dqg wu| wr wdnh d sruwing ri wkh ylghr frqihuhqflqj p dunhw dz d| iur p ] r r p 1 P If ur vr iwf r x q wh uh q z l wk P If ur vr iw Whdp v/z kloh J r r j oh f r x q whuh g z lwk J r r j oh Phhw1

J r r j oh Phhwsuhylr xvo z hqwe | Kdqj r xw Phhw dqg ehf dp h J r rj oh Phhwvolj kwol ehir uh wkh Dsulo dqqr xqf hp hqwr i iuhh p hhwlqi v ir uxs wr 433 xvhuv

### Vkr un Wsl{=Olgx{ Vhuyhuv/Z r unvodw rgv Kdf nhuv\*Qh{ w Mduj hw

dwd wo h1 Vkruwol diwhu wkh Dsulo dagrxafhphaw - Dxwrpdwh vhfxulwy xsgdwhv1 Jrrjoh Phhwkrvwhg xswr 433 plootrg xvhuvdgd|1 - Dyrlg xylgi xghaful swha xsadwh fkdgahov1 - Xvh nh| Cedvhg VVK dxwkhqwlfdwlrg +dgg vhfxuh  $Z$  duglig =  $Q$ gx{ Vhuyhuv/  $Z$ r unvvolvir gv Kdf nhuv% Qh{ wWdui hw wkh nh v z lwk hqf u swirq, 1 - Xvh wzr0dfwrudxwkhqwlfdwlrq1

> - Dyrig uxqqlqj elqduhv dqg vfulsw iurp xqwuxvwhg vr xif hv1

Jrrjoh Polsy Wy JhwFRYLGO4< Wudfnlqj Wuhqqv

Difrualgi w d WhikUhsxeolf dultoh/ Olax{ vhuyhuv dqg z runvudulr qv p d| eh ukh qh{wuduj hwrikdfnhuv1 Z lwk lqf uhdvhg dgr swir q rirshq vrxufh vroxwir qv el iryhugphqw dgg odyih frusrudwigy/wkuhdwdfwruv kdyh alyhwlilha wkhlu wrow w lafoxgh Olax{ edvha wrov1 Wkh| duh xvlqj wkhvh wrov w h{sorlw yxoghudelowihy Iq wkh Olax{frgh1

LW with widw Zlggrzy pdfklghy duh d suhihuuhg waly hw ir u p dvv p doz duh dwaf nv/ exw dqydqf hq shu/lv/mqw/wkuhdw/+DSW, duh pruh rid wkuhdw/w Ogx{/vlgfh wkh wkuhdwdfwrulv xvxdool hlwkhud gdwr g vuduh ru vuduhûvsrqvruhq jurxs zkr hvudedvkhv d orgi whup suhvhgfh rg d ghwzrun wr zuhdn kdyrf1 Dffruglgj w Ndvshuvn|/ wkhuh duh ryhud gr}hg DSW dfww zkr kdyh ehha vhha xvlaj Qax{ p dozduh ru vrph Oqx{edvhgprgxohv1

With dulft on rijhuha xs vrph vlsv dag white kalt xhv Olax{ xvhuv fdq hp sor| w sur whf wwkhp vhoyhv1

- Havxuh iluhz dow duh vhwxs sur shuo 1

- Eorfn xgxvhg sruw 1

Frplgjvrrgwy Jrrjoh Polsvrg | rxup reloh ghylfh zlooeh wkh delowl wr wudfn who gv ir u FRYLG04<1Wkh xsgdwhiru Jrrjoh Pdsvlvuroolgjrxwdvzh vshdn/ vr li | r x q r q% kdyh | wdoundq| / | r x vkr x og eh j hwlqi lwr r g1

Z KHQ \ RX J HW wkh xsgd whg J r r j oh P ds v r q | r x u preloh ghylfh +wkhuh duh fxuuhqwo) qr uhsruw riwkh ihdw.uh frplai wr wkh ahvnwrs vhuvlra ri Jrrioh Pdsv./ folfn rq wkh (Rswirgv) vhwwlqi +orrnv olnh

vudfnhg er {hv wzdugv wkh xsshu uj kwriwkh vfuhhq/ loxywdwng el wkh durz rq wkh ohiwp rvwlp dj h, 1 Dq If  $ra$  (p  $hax$ )  $z \mid \varpi$  rsha/  $z \mid \psi$  with  $ahz$   $FRYLG04$ indwith arz dprai with Ifray + worwidwing el with that durz lq wkh uj kwp r vwlp dj h der yh, 1

With ghz ihdwith jlyhy vhyhg (gdl dyhudi hy iru FRYLGO4<fdvhv/dqqzrunvrqJrrjoh Pdsvlqdoo 553 frxqwlhv zkhun Jrrjoh Pdsv vxssruw1 Wkh whaqv duh froru fraha w p dnh lwhdyl iru Pdsv xvhu w ghf Iskhul

Vwood ar will give had worfldogly word laid / z haulai p dyny/ dag iruhirlai wudyho soday w khos plalpl}h wkh vsuhda ri FRYLG04<1Exwli|rxpxvwwdyhol|rxfdq dwohdywkdyh vrph lghd rikrz wkh duhd | rx%h der xww ylvlwlv idulgi z lwk FRYLG04<fdvhv1

### Vkr unw sl{=Olqx{ Vhuyhuv/Z r unvodwr gv Kdf nhuv\*Qh{ wwdu hw

#### Rog WY Vhwlqwhuihuhv Z lwk Yloodj h GVO

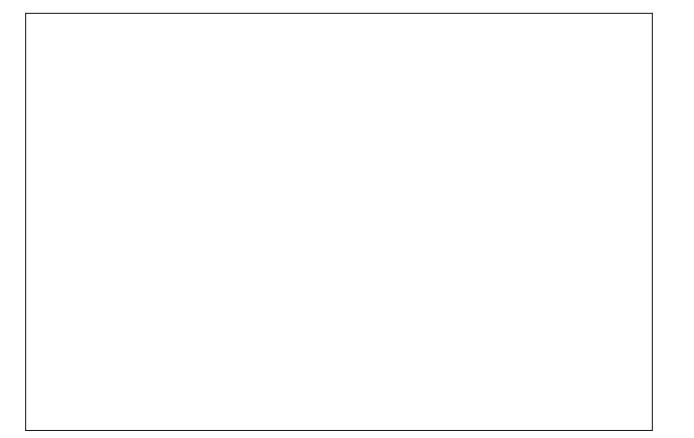

D ylondih Iq Dehukrvdq/ Zdohv/ srsxodwirq 733/ h{shuhqfhg sx}}dqj gdld lqwhuqhwrxwdjhv wr lw GVO ghwz r un hdfk pruglgj iru 4; prgwkv1 Wkdwlv/ xqwo hqilqhhw xvhq d vshfwxp dqdo }hu w wdfn grzg wkh fdxvh riwkh lgwhuuxswirgv lg vhuylfh1

Khuh%z kdwwkh| ir xqq/dqq wklvz dv diwhu uhsodflqj wich GVO fdedhylg wich ylozdi h/dffruglgi wrdg duwifdh r q DuvWhf kqlf d=

Kdylgi h{kdxwlag doorwkhu dyhaxhy/zh z daylag wr ar rah ilgdo whw wr whh li wkh idxow z dv ehlgi fdxwhg el d skharpharq narzqdv VKLQH +Majdn Kljk0dnyholpsxovh Qrlvh, z khuh hohfwulfdo lgwhuihuhgfh ly hp lwwhg jurp dg dssoldaf hwkdwfdqwkha, kdyh da Ipsdfwra eurdgedag fr gghf wylw<sup>1</sup>

El xvlaj d ghylf h f darbg d Vshf wuxp Dqdd } hu z h z donhg xs dag grzg wich ylozoli h Ig wich wruu hawldoudla dw9dp wr vhh li z h fr xog ilgg dg % bohfwlfdo grlvh% w vxssruwr xu wkhrul 1 Dag dw: dp / dnh for fnz run/lwkdsshqha\$ Rxu ghylfh slfnhg xs d ody h exuw ri hohf wulfdolgwhuihuhgfh Ig wkh yloodih1

With vrxufh ri with % bidnfwulfdo grlvh%zdv wudfhg wr d surshuw Iq with yloodi h1 Lww.uqhg rxww.kdwdw: dp hyhu pruglqj/wkh rffxsdqwzrxog vzlwfk rq wkhlu rog WY z klfk z r xog lg waug ngrfn r xweurdgedgg ir u wich hawluh yloodjh1

Dv | rx fdq | p dj | qh/ z khq z h srlqwhq wklv rxwwr wkh uhvighqw wikh z huh pruwilhg widwwikhlu rog vhfrqg0kdqg WY zdv wkh fdxvh ri dq hqwluh yloodih\*v eurolgedag surednow dag with Ipphaldwind diuhha w vzlwik lwrii dag ar wxyh <sup>N</sup>w di dla1

With the zdv gr thsruwing krz orgi hdfk gdl with rxwdihv rffxuuhq1 Exwl GVO olghv duh klikol vxvf hswledn wr hohfwrpdj ghwlf lgwhuihuhgfh iurp hohf wr qlf ghylf hv olnh fdwkr ghad| wiehv +FUW,1 I lehurswif dighv/krzhyhu/duh qrw/vlqfh wkh| xvh oljkw exuvw wr wodqvplw gdwd/lqvwhdg ri wkh ia f world hot wife dovling of the world of the r unv xvh1

With xqqdp hg uhvighqwkdv di uhhq w qrwxvh widw rog WY didlg/doorzlgi wkh wrzg% GVO ghwzrun wrih w edf n w exvlqhvv dv xvxdd

Frxog Lw EhB Zlq[S Vrxufh Frgh Ohdnhg/ Vsuhdg Rg \$Qhw

\hv/ (riilfido vxssr u) ir u Z lggr z v [S hgghg vl{ orrggggggi | hdw dir lg 53471 Ghyslwh wich z lwkgudz dori vxssruw vrphriwkh odwhvwzhe wudilf uhsr uw vww.ilgg wkdw.Z lggr z v [S lv uhvsr gvledniru 4159 shu hqwr i dolqw hughwydiilf 1 Onh d } r p elh/ lw wkh yhuvirg ri Zlggrz v wkdwnavwz rg%wiglh1

Zhoo/wkh vrxufh frghiru Zlggrzy [SVS4 zdv ondnhg r q 7F kdq uhf hquol/dqq t xlf no vsuhdq df u vv wich Iqwhughwolnh d zlogiluh1 Wich frgh gxps dovr lqfoxghg with frgh iru Zlqgrzv QW 618 dqg with ruj lqdo [Er{ vrxufh frgh/ erwk ri zklfk zhuh suhylrxvo uhohdyhg lg Pdl/5353/dffruglgi w dg dulf oh r q Z lqgr z v Fhqwdd Rwkhuydur xv f r p sxwlqi qhz v vr xu fhv dovr Iqf oxgh Z Iqgr z v Vhuyhu 5336 vrxufh frgh lg wkh uhsruw ri zkdwh{dfwol zdv ohdnhg1Z kloh | r x % dwlw'wdnh d or r n dwwklv Uhgglw wkuhda 1 LWA txlwh dahlhar shahul

Zkloh vrph 7Fkdq phpehuv ghedwhg wkh dxwkhqwlflw/riwkh uhohdvhg frgh/lqlwldoh{dplqdwlrq el vhfxuw uhvhdufkhuv vhhp w frqilup wkdwwklv

### Vkr un Wsl{=Olgx{ Vhuyhuv/Z r unvodwr gv Kdf nhuv\*Qh{ w Mduj hw

<span id="page-18-0"></span>pd eh/lq idfw/wkh uhdoghdd Lq wkh gd v iroorzlqj wich dagrxgfhphaw fkhfn rxw wich vhdufk vxijh vulrqvlq Jrrjoh +ehorz, 1

Z kloh | r x p lj kweh whp swhq wr vd|/ (Vr z kdwB/) wklv lv d elj ghdd I luwri do h{srvxuh ri wkh vrxufh frgh irud qr0orqihu0vxssrumlqrshudwlqi vlvwhp frxog rshq wkrvh kdqilqi rqwr wkh (dqflhqw) rshudwigj v|vwhp wr doo vruw ri qhz vhfxulw yxoghudelowihy/ hyhq eh| r qq wkh yxoghudelowihy | r x plikwh{shfwrg d gr@rgihu0xssruwhg/gr@rgihu0 sdwkhg slhf h ri vriw duh1

Z kloh wklv p lj kweh wkh iluvww p h wkdwwkh Z lqgrzv [S vrxuth frgh kdv jrgh (sxedf/) Plfurvriwkdv kdg d surjudp vlgfh 5334 wkdw surylghg vrxufh frgh w lw surgxfw w jryhugphqw dqg thvhdu khu 1 Suhvxp ded/ wh z dv su yighg (dv d zd| w lgghshgghgwo surylgh d fkhfn rg wkh vhf xuw ri lw vriwzduh 1 \ hdk 1 Ullllli kw\$ Pruh wkdq dq| wklqj / lwzrxog kdyh doorzhg jryhugphqw dqg jryhuqp hqw dj hqf lhv d zd| w ilqg dqg h{solw yxoghudelowhy ig with vriwz duh w hqwds dag hqvqduh xvhw z kr z huhq%(w hlqj wkh dqh1)

Sr whage | Xsj uh | hg/ Vhswhp ehu 56/5353/ uxqqlqj P dwh 1

# $Krz$  Vhf x uh Duh \ R X U Sdvvz r ug v B

<span id="page-19-0"></span>el SdxoDugrwh +sdugrwh,

Lwyhhp v olnh wkly z kroh lyvxh uhyroylgi durxqq vhfxuh sdvvzrugy maywnhhsv frplgi xs ryhudga ryhudga ryhu | hdudiwhu | hdudiwhu | hdul Dag/ Iw su eded irud jrrg undvrq = shrsoh mavwdung%wih wuqi wkh phvvdih 1 liwkh duh/wkh duhq%w f kdqj lqj wkhlukdelw dqg ehkdylr w1

Lj hwlw'dgg Lehwd orwri | rx (j hwlw') wr 1 Look gliilf xow wr uhp hp ehu d xqlt xh/ frp soh{ solvz rug iru holfk vlua1 Wklv ondgv w solvvz rug uhxvh ehwz hhq vluav/ hyhg wir xi k hyhu r gh ngr z v vxf k ehkdylr ulv edg dag d sr r uvhf x uw sudf with 1

Vr/maywkrz gliilf xowly lwirud kdfnhuw ethdn | rxusdyvzrug xylgj euxwh irufhB Zhoo/wkdwzdvh{dfwo|wkhwslfridUhgglwwkuhdguhfhqwol1Wkhjudsklfsrvwlglg with withdow sthwirds of k vshdnv ir ulwhold

With Uhgalwsrywdgg i udsklf z dy el Klyh Vlywhpy/xylgi gdwd yrxu hg iurp Krz Vhf xuhlvp | Sdvvz rugtahwt Lwlv fohdu mavwe| orrnlaj dwwkh judsklf z kdwlw wanhy w f uhdwh d vhf xuh sdvvzrug 1 Qr r gh z dqw wkhlu sdvvzrug ru sdvvzrug kdelw w uhvlgh lg wkh sxuson duhdv/p dunhg (Lgywdgwol) Hyhg li | rxusdvyz rug ru sdvvzrug kdelw uhvlah ig wkh uhg duhdv/wkiv lvg‰p xfk ehwlau Dwwkh yhu ohdvw Irx zdqwlrxu sdvvzrug ru sdvvzrug kdelw wr plqlpdool idoolgwr wich rudgih dundv1 Wkh | hoorz 2 roang dundv z r xoa eh hyhg ehwhu dgg | r x vkr xoa ghilglwnd frqvlghu | rxugdwol vhfxuh li | rxusdvvzrug rusdvvzrug kdelwodgg lg wikh juhhq  $}$ r qhv1

Vr Iqwhusuhwlwwklv zd|1 Sxusoh htxdov wkh Z RUVW SDVVZ RUG | rx frxog srvvled kdyh\$Dv lq/ GR QRW xvh d sdvvzrug kdelwwkdwzrxog sodfh | rxu sdvvzrug lq wkh sxusoh }rqh1Wkh rqo| wklqj hdvlhuirud kdfnhuwrdffhvv |rxu gdwd Iv wr grwkdyh dq| sdvvzrug1 Uhg zrxog eh d EDG sdvvzrug wkdwlv hdvloj eurnha/rivang z lwklq p laxwh w krxw1Rudaj h duhdv uhsuhvhawd PHK sdvvzrug wkdwowdnhygdlyw lhdw w ethdn/ghshqqlqi rq krz frp soh{ | rxusdvvzrug lv1 horz 2 roghq dundv z r xog uhsuhvhqwd (QRWEDG) sdvvzrug widwzr xog wilhh I hdw w ethdn1 J thhq ht xdov d VHFXUH sdvvzrug wkdwzrxog wdnh d kdf nhu plootrqv/elootrqv/wlootrqv/rutxdqulootrqvri|hduvwreuhdnxvlqieuxwhirufhwrrov1

Worllgjd orrndwwkh froxpqv/xvlgjdoogxpehuv wr frpsrvh | rxusdvvzrug ghilgiwhol z r x og grwehd jundwikrlfh/lil r x z dgwwr surwhifwl r x u gdwd 1 X vlgj mayw or z huf dvh ohwaru/ wklqj v vwduwwr j hwd elwehwaul Lwp dnhv vhqvh1Wkhuh duh r qo 43 gxp ehuv +30 c,/ exw59 dnwtaw +dwdndvwlg wkh Hgj dvk odgj xdj h, wr f krrvh iurp 1 Vr/zlyk pruh ohwohuv wkdq qxpehuv wr fkrrvh iurp/lw% hdvlhu wr jhwd zlghu vduhw risr vvled fkrlfhv1

Vwoluwp Iflaj xsshufdvh dag orzhufdvh ohwlaw/dag doorid vxggha | rxufkrlfhv h{sdqq w 85 dn whu w p l{dqq p dwfk1Dqq qxp ehu w wkdwp l{rixsshufdvhdqq orzhufdyhohwhuy/dqq | rx qrz kdyh 95 fkdudfwhu wr pl{xs lq | rxusdyyzruq1 W i hwikh ehvwsur whf wir q/p l{ xs xsshufdvh dag or z hufdvh ohwinuv/ axp ehuv/dag viperov wrfundwh i rxusdvvzrug1

### Krz Vhf xuh Duh \ RXU Sdvvz r ugvB

Luwkrxog dovrehdssduhqwiurp orrnlgjdwwkh judsklfrgwkh suhylrxysdjh/wkdw wkh or gihu | r x u sdv vz r ug lv/wkh kdughu lwlv w e uhdn x vlgi eux wh ir uf h p hwkr gv 1 Eux wh ir uf h dwaf nv di dlavwl r xusdvvz r ug xvh wr ov vshflilfdool ghvlighg wr fkls dz d| dqg uhyhdo | r xu sdvvz r ug1 Wuxvwp h/ lwlvq‰mavwvr p h kdf nhu vlwuqj lq d gdun frughurid urrp pdnlgj udggrp jxhvvhv dgg hgwlhv w woj dgg ghflskhu Irxusdvvzrug1Zklzrun wkdwkdugzkhqlrx grg%wkdyh wrBSoxy/wkdwzrxog pruhlqyroyh sxuh oxfn wkdq euxwh irufh1LM% down zk| xvhuv kdyh ehhq dgylvhg y iru | hdw ÿ w dyrlg xvlgi wkh qdp hv rifkloguhg/shw/sduhgw/vsrxvhv/idyruwh W vkr z v 2edgav 2df w w 2 k dudf wh w 2 r ylh v 2h w 1 elu k g d | v dgaly h w duhy d g q dq | r wkhuhdvloj ghwhup lqhg shwr qdoidf w dv wkh edvlv ir u r xusdvvz r ugv1

#### Eux wh Irufh Wrov

Chw% suhidfh wklv vhfwlrg riwkh duwfoh zlwk wklv vwdwhphqw≠zh%n grwdgyrfdwlgj irudq|rqh xvlqj wkhvh wrov irudq| loohjdo kdfnlqj dfwlylwhv1Zh dovr duh qrw (lgirup lgi) kdfnhuv ri dg| wklgi wkdw wkh| grg%w douhdg| ngrz derxwt Wklv lgirup dwrg Iv ithhol dag thaglo dydlodeon w dal rah fxurxv harxj k w vhdufk/ z luk d yhul/ yhul vlp soh lquhuqhwhduf k1

 $Exw$  li | r x ngr z wkh wr ov kdf nhw kdyh dwwkhlugivsr vdo wkh ehw husuhsduhg | r x duh w sur whf w r xuvhol/ r xu df f r xqw/dqg | r xugdwd1 Lwdovr shu hf wo iudp hv mavw krz idukdfnhw duh zlookoj wrir wridlo dffhvv wr \RXU louirup dwirq1Rifrxwh/ lwghshagy r g maywkrz ghwlup lahad kdf nhuly w j dladf f hyv w r xulgir up dwir q 1 Lilrxpdnhlwwrgliifrxow wkhuh%d klik suredelowlykdwwkhl%omavwpryhrqwrwkh gh{wsrru vxfnhu zkr glgg%wodnh wkh wlph wr vhfxuh wkhlu gdwd zlwk d jrrg sdvvzrug1

Vr/ohw?s/wdnh dorrn dwyrph riwkh wrrow dydlodeoh wr kdfnhuv/dorgj zlwk ghvfulelgj wikhlu sulp duj sxusrvh1\rx fdq jhwd pruh frpsohwh ahvfulswira el ylvlyligi ykh Lgir Vhf duwfoh khuh 1

Dlufudfn0aj Iv d wrrowkdw/eholhyh Iwru grw/ Iv Ig wkh SFO ax { RV uhsrvI wru 1 Wkh wir olv x vhq wif udfn wikh sdvvzrug ir uz luhoh vv ghwzrun v 1

Mrkg wkh Ulsshulvd wrrowkdwzdvrujlqdool fuhdwhg iru Xql{vlvwhpv/exwlwgrz vxssruw 48 gliihuhqwsodwirup v/ lqfoxglqj Clqx{/ Z lqgrz v/ GRV/ EhRV/ dqg r wkhw1Wklv srsxodu wroxyhy yhyhudogliihuhqwf udfnlqi phwkrgy/dqg fdq khos lghqwil z hdn sdvvz r ugy/r uw f udf n sdvvz r ugy1

Udigerz Fudfn iv dgrwkhu srsxodu wrrowkdwjhghudwhv (udigerz wdeohv) zkioh shuirup lgi wkh dwodfn/zklfk fdg khos uhgxfh wkh dprxgwriwlph lwwdnhywr fudfn d sdvvzrug1

Fdlg dag Deholv | hwdgrwkhusrsxoduwrroel fudfnigi yddrxyniggy risdyyzrugy e| shur up lqj euxwhur uf lqj dwwdf nv/ glf wir qdu| dwwdf nv/ dqq ful swdqdd vlv dwwdf nv1 Lawhuhvwlaid har xik/vrphyluxy ahwhfwruw odeholwdypdozduh/dageorfnlwt

ORskwFudfn/VDPlgvlgh dgg Rskfudfn duhtxlwh fdsdech wrrov ghvljghg wr fudf n Z lggr z v sdvvz r ugv1

Fudfn Ivrghrinkh roghvwfudfnIgjwrov/ghvIjghgirunkh XQL[v|vknpv1

Kdvkfdwfodlp v w eh wkh idvwhvwFSX edvhg sdvvzrug fudfnlqj wrrd Wkh iuhh surjudp Iv dydlodeoh iru Qqx{/ Zlqqrzv/dqq PdfRV sodwirupv1 Kdvkfdw vxssruw ydurxy kdvklgi do ruwtp v lgfoxalgi CP Kdvkhv/ PG7/ PG8/ VKD0 idplot/Xql{Fulswirupdw/P|VTO/Flvfr SLI1 Lwvxssruw ydurxv dwdfnv lqfoxglqj Euxwh Ol rufh dwodfn/ Frpelgdwru dwodfn/ Glfwlrgdu| dwodfn/llgjhusulqw dwdf n/K | eug dwdf n/ P dvn dwdf n/ Shup xwdwr g dwdf n/Uxon Cedvhg dwdf n/WdeonO Orrnxs dwolfn dgg Wijof Gyhdwolfn1

GdyhJurkolydsrsxodueuxwhOrufhfudfnlqjwroiruwkh PdfRV1

Oufudfn Iv d sdvvzrug0fudfnIqj wrro iru fudfnIqj qhwzrun dxwk.hqwlfdwlrqv1 Dydlodeon ir u Qqx{/EVG/Z lqqrzv dqq PdfRV/lwvxssruw ydurxv su wfrov lgf oxglai UGS/VVK/kws+v,/VPE/srs6+v,/YQF/IWS/dgg whoghwt

WKF K | gud Iv ngrzg ir u lw delowl wr fudfn sdvyzrugy righwzrund xwk hawlifdwirgy el shurup laj alfwiradul dwalfny didlaywpruh wkda 63 surwrfroy/lafoxalaj whom hw iws/kwws/kwwsv/vpedggpruh1\_lwlvdvdlodeohiruvdulrxvsodwirupv/lgfoxalgi  $Qax\{ / Z \log r z\sqrt{F} | i z \sqrt{q} / Vr \omega l v 44 / I \sqrt{F} \sqrt{F} \sqrt{G} \}$  (14/RshqEVG/RVI dqq TQ[  $Z$  odf nehu | 1

Rifrxwh/wklvdwwlqjlvnavwd kdqgixoriwkh dydlodedn wrovwkdwkdfnhw fdq2zloo x vh wr fudfn | rxu sdv vz rug/qhwz run ru frp sx whu1 V rph riwkh rgh v dydlodeoh duh iuhh/z kloh r wkhu duh dydlodeoh ir uvdoh1

#### Vr Z kdv% (EhvwSudf wf hB)

 $E$  (ehvw.sudf with) z h p hdq (krz gr | r x ehvw.sur wht w | r xuvhoiB)

Z h%th fryhung sdvyzrug yhfxulwikhun lg Wkh SFQgx{RV Pdjd}lgh yr riwhg dgg vr pdq| wiphy widwl9% horvwfrxqw1 Hyhq li Lwo wrfrxqwll9% vxuh l9%birujhwderxw rurplwdg du fon z khuh z hwdonng derxwlwt Xvh wkh ghz vhdufk sdjh rg wkh p did}lgh% z hevlwh wr vhdufk iru (sdvvzrug/) dag |rx‰vhh z kdw L p hdg1 Lw vhhp v w j r r q ir uhyhul

Krzhyhu orrnigi dwwkh judskif dwwkh ehjiggigj riwkly duwifoh/lw% dssduhgwwkdw ohqjwk wuxpsv frpsoh{lw|1Wkdwlv/d sdvvzrug zlwk 4; fkdudfwhuv/xvlqj doo orzhufdyhohowkuy/zloowdnh 56 ploolrq | hduv wr fudfn1 Xylqi wkh ydph yfkhpd/ exwzlwk rqq 49 fkdudfwhuv/lwzrxog wolnh 67/333 | hduv wr fudfn1 Dq| kdfnhu wollgi wr fudfn | rxu sdvvz rug z rxog eh wxughg wr gxvwehiruh wkh sdvvz rug lv vxffhvvixo fudfnhq1

Dv zh sxedvkha la wkh Mdaxdu 534; Ivvxh ri Wkh SFOlax{RV Pdjd}lah/ frpsoh{ lvg%wighthyvduol ehvwtKhuh%dgh{fhuswigp wkdwduwtoh=

Lg | hdw sdwl z h wkr xj kwwkl v z dv dg hdv| r gh wr dgyz hui Exwl g Dxj xwl 534: / El o Exwl vhwwkh sdwzrug zruog rg lw hdul Vhh/Eloo Exuu zdv wkh hpsorlhh ri wkh Qdwirgdo Lawww.wh.ri Wodggdugydgg Whfk.grorj | z kr uhohdvhg d uhsruwig 5336 dgyrfdwlaj iru wikh xvh ri vshfldofkdudfwhuv/pl{hgfdvh drwhuv/dgg qxpehuvlgd sdwzruglqwkh krshv ri irr olgj 2r I olgj kolf nhw 1 Olvhudog ryhuglj kwikly solshu ehf olph solwzrug sr olf | 1 Lwehf olph with ILQDOZ RUG rg sdwz rugy1+Uhdg with ixon XVD Whad duwit on khuh1.

Exwig Dxj xwy Eloo Exu wadwa Iq d Zdoo WahhwMixugdo duwfold 98 xfk ri z kdwLglg/L uhj uhví?6KIv uhsruwz dvg\*wedvhg rg dq| uhdoûz rugg sdwz rug h{shulhqfh ru h{shuw.h1 Udvikhu' lwz dy edyhq r q dqr vikhu sdshu z ulwila lq vikh 4<; 3v1 Exwlq vikh lqvilaulp / lwehf dp h hawhafkha dv VKH krol sdwzrua i rvshol

Eloo Exuu grz w.jih ww. wkdw.xvhuv. ww.lgi wrih wkhu irxu frpprg dgg udggrp zrugy/ Igwladg ri wkh %wdqgdug%pl{ri xsshufdvh dqg orzhufdvh dnwlauv/qxpehuv/dqg vshfldo fkdudfwhuv1Wkh [NFG frplfwkrzq khuh vxp v xsqlfhd z k| dqq krz wklv lvehwhul

Exwgr g"wh{shf wwr vhh z hevlwhw dag r wkhu haywwh maps der dug z lwk wklv ghz uhyhodwir g/ dv pdg| ri wkhp zloo w koo uht xluh wkh %wdggdug%pl{iurp wkdw5336 uhsruwwkdwkdv ehfrph sdwzrug i ryshol Wkryh % hfrpphggdwlrgy% duh ilupd hgwuhgfkhg lg wkh sdwzrug z ruog dv nh| whahw ri wkh % holj Irq 1% Diwhu doo/ I www.rn xv ahdud 53 | hduv wr j hw w wkdwsrlow/dog lww.dnholwrwdnhwzlfhdvorgi +rupruh, iru wkrvh huurochrxv wkrxik ww hur gh' ghvslvla hylghgf h vkdwwkhuh lv d ehwlau z d| 1 Vr p dg| edg l ghdv valnh vr or gj wr j r  $dz$  dl 1

Www.dissaldhqww.kdwp.dqlxvhuv.duh.vorsslz.lwk.sdwzrugv1.Wklvlvhylghqwiurp.wkh 534: Zruw Sdwzrugy dwór Vr/wkhuh duh zdly wr khos surwhfwlrxuwhoi zlwk wurgi sdwz r ugyl Wkh i df wuhp dl gv wkdwwkhuh I v gr x gf udf ndedn sdwz r ug/ j l yhg har xj k wlp h 1 Exwikin jrdolv wr pdnh lwxiilflingwol gliilf xow r fudfn widwikin kdfn huvzloovipsol jlyh xs dgg pryhrg wrw.kh gh{wsrru w.fnhulg olgh/ohdylgi | rxugdwol vdih 1

Krzhyhu/|rx%) jrlgj wr ilgg vlwsdwirgy zkhuh wkh (rog phwkrg) rixvlgj d pl{wauh ri orzhufdvh ohwhau/xsshufdvh ohwhau/qxpehuv/sxqfwadwlrq/dqg v|perov duh uht xluhg1Wkhvh j x|v qhyhu j r wwkh phvvdj h/rufkrvh w lj qruh lw dow jhvkshul Hyhq zlvks wich h{dp soh jlyhq lq wich frp lf vwds/L2p6 frp iruwhq e| wich idfwykdwdg| kdfnhuzrxog kdyh yshqw833 | hdw. rupruh ywdulgi dwykh olalgi ri klv friilg ehiruh p| sdvvzrug zrxog kdyh ehhq fudfnhg e| klp ru khul Shuvrqdool/L% RN z luk ukdwohyhorisurunfulrq1

Xvh d sdvvzrug p dgdj hul Wikhuh duh d frxsoh ri h{fhoohgwfkrlfhv khuh 1 Li |rx%||n orrnlqjirudeurzyhu0edvhg soxjlq wkdwlvh{fhswlrqdo/wdnhdorrndw OdvwSdvv1\rx fdq hyhq vhwd pdvwhu sdvvzrug wr dffhvv |rxu vwruhg sdvvz rugv1 Mxvwgr q‰hyhu ir uj hwlw/ehfdxvh z lwkr xwlw/ qr r qh dwQdvwSdvv z loo eh dech w uhwihyh | rxu dvwri sdvvz rugv1 OdvoSdvv zloodovr j hghudwh xglt xh/ vhf xuh sdvvz rugviru | rx/li| rx vr f krrvh 1 li| rx suhihud orfdool Ownung vroxwling / wdnh d or n dwNhhSdvv[/z klfk lv lq wkh SFOqx{RV uhsrvlwruj 1 Exw/li|rx hyhu kdyhd kdugz duhidloxuh / | r x p d| eh ohiwlq wkh srvlwir q r i orvlgjdoori | r xu vwruhg sdvvz r ugv1

Grq%wuhxvh sdvvzrugy rq gliihuhqwvlwhv1Sdvvzrug uhxvh lv d KXJHzhdn φ qn lq sdvvz r μg vhf xulψ 1 Li d vlwh j hw kdf nhg dqg | r xu sdvvz r μg lv uhyhdohg wr wkh kdfnhw/xvlqj wkdwydph sdvvzrughovhzkhuh dovr pdnhv | rxugdwd rqdoo wkh rwkhuvlwhv z khuh | r x xvhg wkdwdp h sdvvz r ug yxoghudeon1

Li | r x ihhof r p shohg wr uhxvh d sdvvz r ug +dv lq | r x mxvwf dq%wkhos | r xuvhoi,/ wkhq | r x f dq +dv z h%yh uhsr uwhg ehir uh lq wklv p dj d}lqh, xvh d f r p p r q edvh sdvvzrug/dowhuhg voljkwol ir uhdfk vlwh | r x or j r gwr 1 l r uh{dp soh/ohw%v vd| | r xu edvh sdvvz r ug lv elowsdvvz r ug531Xvh lw z lwk vr p h uhsuhvhqwdwlr q r i hdf k vlwh | r x xvh lwwr or j lqwr / dsshqghg wr wkh hqg/ xvlqj wkh vdp h vf khp d1Vr / ohw%v vd| | rx z loodsshqq wkh qdp h ri wkh z hevlwh/ exwrp lwdoovrzhov iurp wkh z hevlwh qdp h1Xvlqj wkdwp hwkr g/ (j r r j oh) z loo ehf r p h (j j o) z klf k j hw dsshqqhg wr wkh hqg/ r u elowsdvvz r ug53j j of Ru/ lwehf r p hv elowsdvvz r ug53aj j oli | r x ghf lgh wr lqvhuwd v| p er oehwz hhq wkh edvh sdvvz r ug dqg wkh (qdp h) r i wkh z hevlwh | r x duh fuhdwigj d sdvvz r ug ir u1\ r x f dq f r p h x s z lwk z kdwhyhup hwkr g z r unv ehvw  $ir$  u| r  $x$ / wkdwr ad | r  $x$  nar z 1

D sdvvz r ug vf khp d xvhg e| r qh r i wkh (whif k j x|v) dwwkh f r p sdq| z khuh Phhp dz z r unv xvhv vr qj o| ulf v z lwk wkh vsdf hv ohiwlq/ dqg vr p h f kdudf whuv f kdqi hg wr qxp ehuv r u v| p er ov1 Kh vd| v lw% hdv| wr uhp hp ehul Z kdwhyhu vf khp d | r x xvh wr f r p h xs z lwk | r xusdvvz r ugv/ vwlf n z lwk lw/ eh f r qvlvwhqw/ dqg gr q‰whooDQ\ RQH | r xu(p hwkr g1)

#### Vxp p du|

Lghilqlwho ihhoolnh d eur nhq uhf r ug wkdwnhhsv uhshdwlqj lwhoi r yhudqg r yhu1Wkh vhf xulw| r i \ RXU gdwd dqg df f r xqw lv ixoo| \ RXU uhvsr qvlelolw|1Qr r qh hovh lv j r lgj wr j lyh wz r kr r wr der xwwkh vhf xulw| r i | r xugdwd dgg dff r xgw 1\ RXU gdwd dqg df f r xqwv ÿ | r xusulydwh lqir up dwlr q ÿ LV1WKH1QHZ 1FXUUHQF\ 1RI 1WKH1 WLP HV1Kdf nhw duh p r uh hdj huwkdq wkh| hyhukdyh ehhq w j hwwkhlukdqgv r q lw1

I r uj hwwkh wkr xj kwv wkdwvr p h xvhuv kdyh/ wklqnlqj wkdwWKHLU gdwd gr hvq%wkr og dq| ydoxh wr dq| r qh hovh exwwkhp 1\ r xu vr f ldovhf xulw| qxp ehu j r yhuqp hqwLG qxp ehu/ eluwkgdwh/ qdp h/ olnhqhvv/ dqg hyhu| wklqj hovh der xw| r x f dq eh xvhg e| qr www cehqhyr ohqwlqqlylgxdov wr f uhdwh idovh lghqwlwhv/ ehklqg z klf k wkh| z loo klgh wr f duu| r xwwkhluf up hv dqg p lvghhgv1

I r uj hwwkh wkr xj kwy wkdwjr vrp hwklqjohnh/ (Z hoo/ Lgr q‰wkdyh dq| wklqj wr klgh1) Willy kdv qr wklqj wr gr z lwk z khwkhurugr w r x kdyh dql wklqj wr klgh/ r u li | r x % h gr qh +r uduh gr lqj , dq| wklqj lp sur shu1Wklv lv der xwsur whf wlqj | r xusulydf | iur p qr wr qo wkh sul lqj h| hv r i r yhu}hdor xv/ r yhundf klqj j r yhuqp hqwdj hqf lhv/ exw dovr iurp wkr vh z lwk qhidulr xv p r wlyhv lq p lqq1

 $LW$ %  $\overline{R}XU$  gdwd1 $LW$   $\overline{R}XU$  lqir up dwlr q1 $LW$   $x$ s wr  $\overline{R}X$  wr sur whf wlw1

### Lq nvf ds h 4 13 Qhz I hdwx uhv=Sduw6

<span id="page-23-0"></span>e| Phhp dz

L kdg mxvwd ihz p r uh ihdwxuhv L z dqwhg wr f r yhu/ iur p Lanvf dsh 4131 Wkh uhohdvh ar why duh khuh 1

#### Wudf h Elwp ds

D qhz gldor j ir uyhf wr ul}lqj lp dj hv lv qr z dydlodeoh iurp Sdwk A Wudfh Elwp ds1 Lwkdv wkh suhylrxvol vhsdudwh Wudf h sl{hoduwdqq dovr d wde ir u fhqwhuolqh wudf lai 1

Vdylqj wkh f xuuhq wildh dv d whp sodwh

D qhz hqwu| ir uvdylqj wkh f xuuhqwiloh dv d whp sodwh kdv ehhq dgghg w wkh I loh p hqx1 \ r x qhhq wr vshf li| d qdp h ir ulw/ dqq r swlr qdo b | r x f dq dqq wkh whp sodwh<sup>\*</sup>v dxwkr u/ d ghvf ulswlr q dqg vr p h nh| z r ugv1 D f khf ner { door z v | r x wr vhw wkh q hz whp sodwh dv wkh ghidxowwhp sodwh1

I r qwv

Or dg dgglwr gdoir gw

Lqnvf dsh f dq qr z or dq ir qww ddwduh qr wlqvwdochq r q wkh v vwhp 1 Lqnvf dsh kdv dozd v or dghg dgglwir qdo ir qwirp lwrzq vkduh ir oghu  $+q$  SFO $qx$ { RV lw% xvhu2vkduh2lqnvf dsh2r qw, dqq wkh xvhutv f r qilj xudwir q ir oghu +  $2f$ r qilj  $2q$ qnvf dsh $2r$  qw, 1 Qr z | r x f dq vhwr wkhuir oghuv lq Suhihuhqf hv +vhh Wr r ov A Wh{ wA Dgglwlr qdoir qwgluhf wr ulhv,1Wklv lv jrrg li | r x gr q%wz dqwwr lgywdoo hyhu| vlgj oh ir gwwr | r xu v vwhp 1 \ r x f dq mayw sxw wkhp lq dqr wkhu ir oghu +• 2I r qwv r uvr p hwklqj vlp lodu, dqg dgg wkdwir oghulq | r xuLqnvf dsh suhihuhqf hv +f hqwhu/ wr s,1

Dw f hqwhu er wr p L vdyhg wkh vhwwlqj v L dozd| v f kdqi h wr lq Lqnvf dsh z khq L% z r unlqi r q d f r yhul L dovr fkhfnhg wkh er { wr p dnh lw wkh ghidxow who sodwh vr lwr shav z kha Lf uhdwh d ahz arf  $x$ p hawn Li | r x kdyh ghvlj qhg d sr vwf dug dqg wkh edvlf vhwlqj v ir u doo | r xu sr vwfdugv duh wkh vdp h/ | r x fr xog vdyh lwdv d sr vwfdug whp sodwh1

#### Hudvhu

Lgr q%wkdyh d gudz lqj wde ohw/ exw Lnqr z wkdwp dq gr / vr Lwkr xj kwL%g lqf oxgh wklv1

- . Dgghg r swlr q wr f r qwur ohudvhuz lgwk z lwk d suhvvxuh vhqvlwwh lqsxwghylf h1
- . Dgghg wklgglgj / f dsv/ dgg whp r ur swlr gv +dv xvhg ir uf dooljudsk | wro.1
- . Qhz r swlr q wr hudvh dv fols/z klfk doorz v wkh Xvhu wr qr q0ghvwuxf wlyho| hudvh sduwr i ydulr xv wl shv  $r$  i hohp hqw/ lqf  $\alpha$ glqj udvwhulp dj hv dqg f or qhv1

Dovr/iurp wkh Uhohdvh Qrwhv0

(Fxvwr p Lf r q Vhwv

Lf r q vhwv qr or qj huf r qvlvwr i d vlqj oh iloh f r qwdlqlqj doolf r qv1 Lqvwhdq hdfk lf r q lv doorf dwhq lwrz q iloh 1 With gluhf wru| vwuxf with p xvw ir oor z wkh [vwdqgdug](https://developer.gnome.org/icon-theme-spec/) vwuxf wxuh ir uJ qr p h lf r qv1

Li | r x z r xog olnh wr f uhdwh r uf r qyhuw| r xur z q lf r q vhwwr wkh qhz ir up dw/ sohdvh frp sduh wkh \*klfroru\* dqg \*Wdqj r \* lf r q wkhp h ir oghuv/ lq | r xu Lqnvf dsh lqvwdoodwlr q<sup>\*</sup>v \*vkduh\* gluhf wr u| ir u vxlwdeoh h{dp sohv dqg f khf n r xwr xuj xlgh wr p dnlqj d qhz p xowlf r or u lf r q [wkhp](https://wiki.inkscape.org/wiki/index.php?title=Creating_a_new_multicolor_icon_theme) h1

Dv d vlgh hiihf wri d exj il{ w wkh lfrq suhylhz

<span id="page-24-0"></span>gldorj/fxvwrp XLlfrqVYJ ildnvqhhgwrehxsgdwhgwrkdyhwkhluedfnjurxqgfrorudoskdfkdqqhovhwwr3vrwkdwwkh|glvsod|fruuhfw $\phi$ +whhlvvxh&4994<;<  $+5$ ,  $\uparrow$ 

Lanvf dsh mavwj hw ehwhudag ehwhuß

Sr whng e| wx{dqn/Vhswhpehu43/5353/uxqqlqj NGH1

# Wdp h \r x u J p dlo Ehdvw

<span id="page-25-0"></span>e| SdxoDuqr wh +sduqr wh,

Ryhu wkh | hduv/ p | J p dlodf f r x qwkdv (eor vvr p hg) wr f r qwdlq r yhu 53:/333 hp dlov1Z khq J p dlovwduwhg/ J r r j oh lqir up hg xvhuv wkdwwkh| z r xog qhyhukdyh wr z r u | der xw uxqqlqj r xw r i hp dlovsdf h hyhu di dlq/ dqq wkdw xvhuv fr xog nhhs2duf klyh wkhlu hp dlov I RUHYHU1 L p xvw kdyh wdnhq wkhp olwhudool1 L j hw dur xqq 483 hp dlov d qdl/dqq Ldf wodow qhohwh der xwkdoi r i wkhp ehir uh Lhyhu vwduwuhdglqj wkh uhp dlqlqj hp dlov1Df wxdool/ J r r j oh j lyhv J p dloxvhuv 48 J lE ri iuhh hp dlovwr udj h1Z kloh lwvr xqqv olnh d or w lwp lj kwqr weh vxiilf lhqwir uxvhuv vwduwlqj r xwwkh wklug ghf dgh r i wkh 54vwFhqwxu|1

Z khq lwlvq%whqr xjk/ | r x p lj kwkdyh wr uhvruwwr df wxdool grlqj d olwooln (kr xvh f ohdqlqj ) lq J p dlowr iuhh xs vr p h r i wkh qhhghg vsdf h1l r uwxqdwhol/ J r r j oh sur ylghv vr p h wr ov wr khos z lwk wkdwwdvn1

I luvw/ j r khuh1Wklv lv wkh Rqh J r r j oh vlwh wkdweuhdnv gr z q kr z p xf k vwr udj h | r xuydulr xv J r r j oh vhuylf hv f r qvxp h1

Ldgp lwlw1L%, h kdg d J p dlodf frxqwvlqfh wkh wlp h lwz dv d J r r j oh ehwd sur gxfw1L vf udp eohg/ ehj j hg/ sohdghg dqg z kdwhyhu hovh Lfr xog gr wr j hwvrp hr qh z kr z dv douhdg lq wkh ehwd surjudp wr vhqq p h dq lqylwdwlr q wr mlq wkh ehwd sur j udp 1J p dlovwduwhg xs Dsulo4/ 53371 Lvwduwhg z lwk J p dlol heuxdu 4; / 53381 Lww. r n p h 43  $\dot{Y}$  p r qwkv wr ilqdool j hwdq lqylwdwlr q wr wkh J p dloehwd1

 $W$  gd|/ Lxvh J p dlodv p | sulp du| hp dlo1 Lnqr z 1 Lnqr z 1 Wkhuh duh d or wr i  $|rx|$ z kr duh j r lqj wr f kdvwl p h/ sr lqwlqj r xwkr z hyloJ r rjoh kdv ehfr p h dv wkh| kdyh vwud| hg iur p wkhlu rulj lqdo(p lvvlrq)/dqg | rx z r xog eh f r uhf w1 Sxwlqj sur ilw r yhu shr soh2xvhuv z loo gr wkdwhyhu| wlp h1 Exwwkhuh lv qr wklqj hovh r xw wkhuh wkdwr iihuv wkh f r qyhqlhqf h r uhdvh0r i0df f hvv wkdwJ p dlor iihuv/ wkdqnv wr lw lgf oxvlr q lq edvlf Dqqur lq ghylf hv dv wkh ghidxowhp dlovhuylf h1

With iluvwsduwr i wkh sdjh euhdnv lwdoogrzqe| txdoli| lqj Jrrjoh vhuylf hv1l ruixoo glvfor vxuh/ Lkdyh (xsj udghg) p | Jrrjoh vwr udj h wr 433 JIE  $+$ iru z klfk Lsd| '41<< shuprqwk,1Dv|rx fdq vhhiurp wkh vfuhhq fdswxuh deryh/p|Jrrjoh Gulyh r qo f r qvxp hv 3136 J lE/ J p dlof r qvxp hv 53159 J lE/ dqg p | J r r j oh Skr wr v f r qvxp hv  $4 < k < J$  IE  $+$  hv/z h vkr r wd or wr i slf w.uhv, 1

### **Tame Your Gmail Beast**

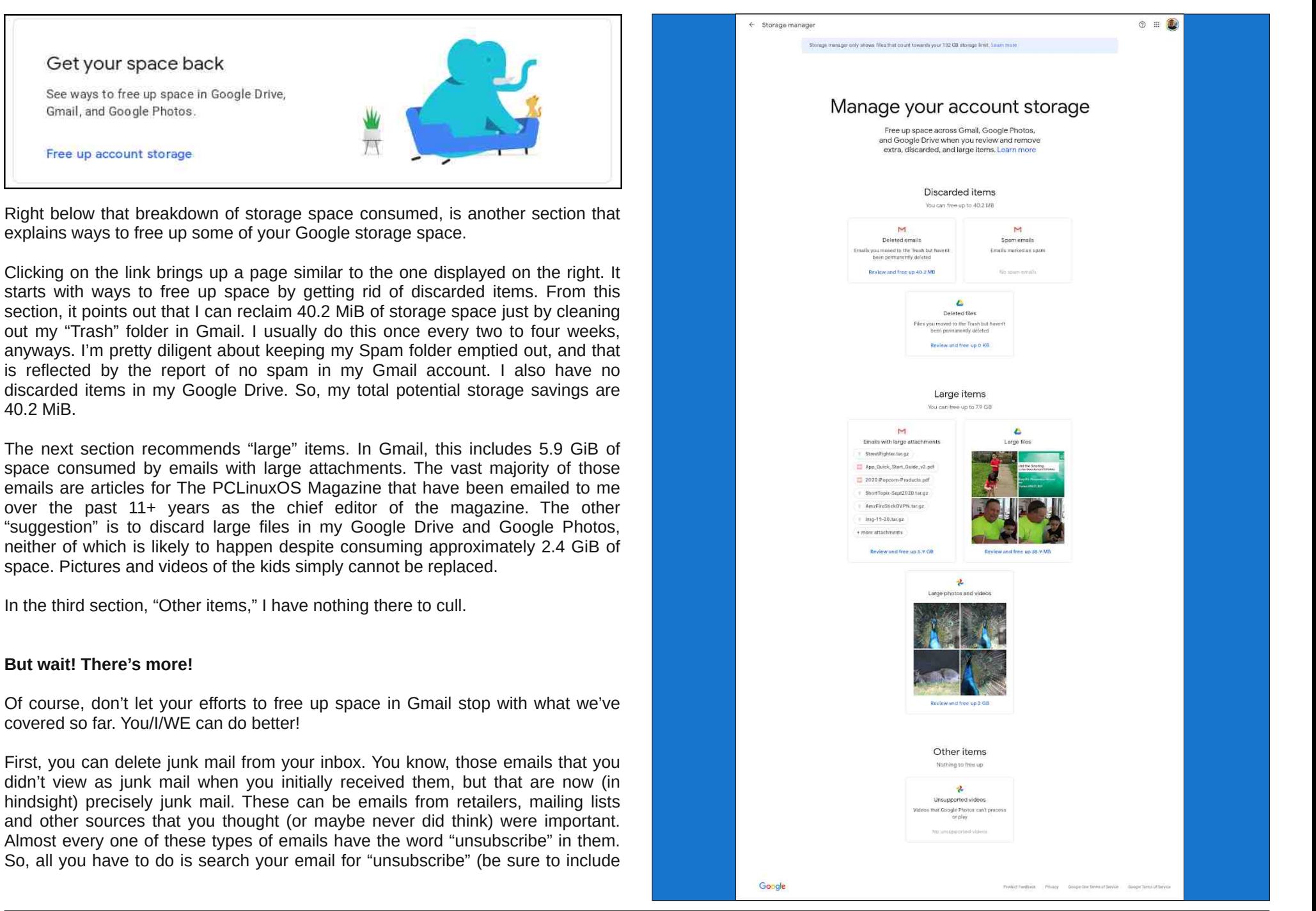

wkht xrwhvlqwkh vhdufk fulwhuld, 1 Qrz/vruwwkurxjk dooriwkrvh hpdlov doodwrqfh1 Lvxvshfwlrx‰nilggdorwrilwhpvwkdwholflwd (zki glg LvdyhwkdwB) uhvsrgvh1

Lngrz Lkdyhdorwrilwhp v wkdwfrxog suredeol eh ghohwhg xvlgj wklv p hwkrg1l ru h{dp soh/ Lihwd gdlow hp dloiurp wkh X 1V1 Srvwdo Vhuylfh whodqi ph z kdwl% frolai la p | p dld Wkh vhwlfh lv fdong (lairup hg Gholyhu 1) Rafh L&h uhfhlyhg wkdwakir vh sk| vlf doslhf h+v, ri vqdlop dlo Lkdyh qr Ighd z k| Lihhowkh qhhq w thwallg wkrvh hp dlov/exwlgr1Wkh vdph wklgj jrhv irudoowkh (vdohv) iurp erwk rgolgh dgg eli er{ uhwallohuv wkdwLghyhu vhhp w jhwulg ri1Z k| zrxog Lghhg w vdyh da hp dloiurp d (vddn) wkdwhagha wkuhh/irxul vl{ | hduv djr iurp Frvwtr/ Z doo duwru Krph GhsrwB

Dq downundwh phwkrg z r xog eh wr jr wkurxjk dqg vhdufk ir uhpdlov iurp lqglylgxdo uhwaldnuv/dqq qhohwh dooexwwkh odvw/vd|/<3 qd|vzruwk rihpdlov1Lqxqqr/ Lnavw nlggd sxoong wkdwgxpehurxwriwkh dlul Exwhyhg vwloof lwzrxog ir dorgi zdl wr wipplgivrphriwkh xyhohyv gdwd ywrth glg p | J p dlodffrxgwl

Vhfrgq/li|rxgrq%lofduhwrkdqirqwrdexqfkrihpdloriurp 43 | hduvdjr/|rx fdq ihwulg rirog hp dlov txlwh hdvlol 1 runxqdwhol/ Jrrjoh p dnhv lwuhodwlyhol hdv| wrihwyd rirog hp dlov edyha ra z khawkhl z huh yhawl La J p dlok yhdufk er{/ vhdufk iru (roghubwkdq=4|) +z lwkrxwwkh txrwhv, wr glvsod| doori wkh hp dlov roghu wkdqrqh|hdulli|rxzdqwwrvhdufkiruhpdlovroghuwkdqwkuhh|hduv/fkdqjhwkh vhdufk frppdgg wr (roghubwkdq=6|) +djdlq/zlwkrxwwkh txrwhv,1 Vlplodunu/ | rx f da dovr f kdaj h wkh (|) la wkh vhduf k f r p p dag wr (p ) ir up r awky/r u(a) ir ugd v 1

#### Vxp p du

Edfn z khq J p dloz dv iluvwlqwr gxf hg/ 48 J IE r i vwrudi h vsdfh vr x gghg dnh d σταν Dgg/lwiv1Exwli|rx%) ih holgi delwiturzghg lg |rxuJpdlolger{el dopriwkrvh dffxpxodwhg sdvw hpdlov/ | rx fdq uhdhyh wkh ryhufurzghg frqglwlrqv e| lqyhvvlqi navwd dwdn elwril rxu vlp h1Rifrxu/h/lrx zloowkhq kdyh w nhhs lrxu hiir uw xs w dyrig i hwigi w wkdwsrigwdi dig / ruthshdwwkiv surf hvv ig d ihz  $p r th | h dw1$ 

Lilrx vhwlrxuplqq wrlwllrx fdqilqqzdlvwrwdph wkhehdywwkdwlvlrxuJpdlo dffrxqwt

### <span id="page-28-0"></span>**PCLinuxOS Family Member Spotlight: Gerrit Draisma**

#### **What is your name/username?**

My name is Gerrit Draisma. That is also my username on the forum, as I could not think of a better name for myself.

#### **How old are you?**

I am 74 years old. I was the 6th child in a family of 8 (11 included parents and grandmother). This picture shows our family around 1956. I am the boy on the right with the sailing boat.

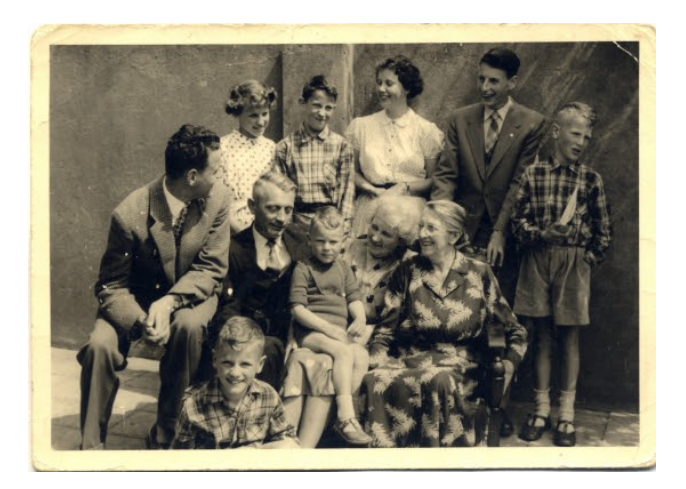

**Are you married or single? How about your family?**

In 1970 Jannie and I married. We have two children, two children in law and two grandchildren. This picture shows me, Jan, Jannie and Jitske at lunch in 1978 (top, center).

This picture shows our family in 2014, the year I started using PCLinuxOS (center).

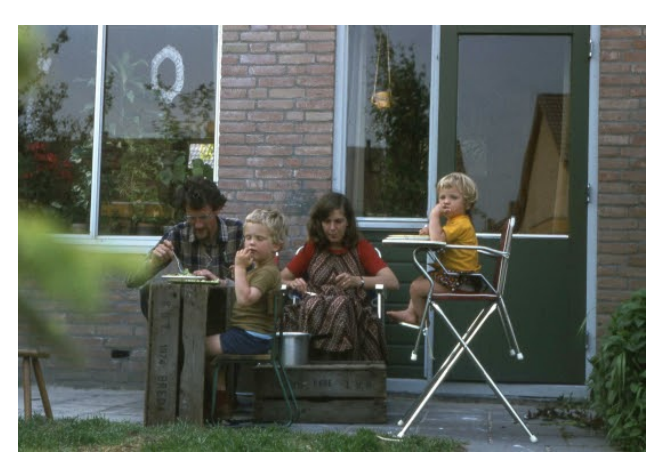

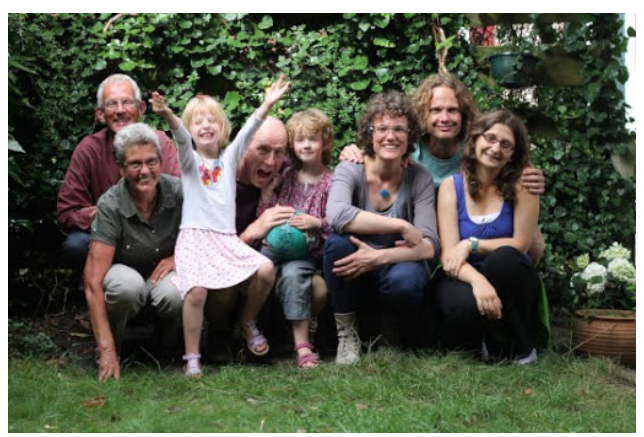

Looking at these pictures again, I realize that I am a fortunate man.

#### **Are you retired, still working, and if working what do you do?**

I am retired. Being retired is a kind of miracle: we don't work and still there is money for living in our bank account. Jannie and I met in Amsterdam when both of us were studying biology. We have been

working as teachers here in the Netherlands and in Africa, in Zambia and Mozambique. Returning to the Netherlands in 1983 it was difficult to find employment and I started as a programmer. Since 1987 I have been working as a statistician and programmer at The Erasmus University Rotterdam, until retirement in 2011. I have been a jack of all trades, and never became a specialist in any of my jobs. But I have been able to earn a living for me and my family. I am thankful for that.

#### **Where do you call home?**

Our home is in Tilburg in the south of the Netherlands. This picture shows Jannie and me in front of our home.

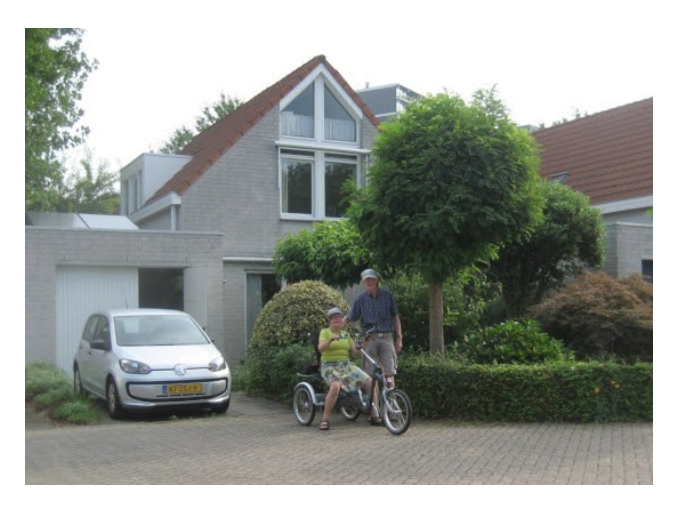

Tilburg is a town that has grown out of small settlements and you still can recognize the sheep tracks in the map of Tilburg today. And Tilburg has Netherlands' most beautiful railway station with its so-called prawn-cracker roof (next page, top left).

### SFOgx{RVIdpld}PhpehuVsrwoljkw=JhuJwGudlvpd

Zkdwzrxog Irx olnh wr vhh kdsshq zlwklq SFORV wkdwzrxog p dnh Iwd ehwhusodf hBZ kdw duh | r xuihhdqi vB

DehwhusodfhBLgr grwngrz/exwwklylvzkdwLohh der xwSFCRV=Lwilyhv xv dffhvv w vwdwh ri wkh duw vriwzduh olnh wkh Jlps iru skrwr hglwlqj/ U iru frp sxwdwlr qv/ Wh{dyh iruz uWqj uhsruw/lluhir{dqq Wixgghuelug iru vud lgi frgght what deuh Riilfh iru rffdvlrgdo zuwigi dgg gudzigj/ Vkrwzhoo iru rujdgi | rxu skrwtv/ Vn| sh iru vhhlqi wkh idplo dgg of w p r uh 1 Lwkdv d ir uxp wkdwlv glf h w ylvlwz lwk khosixoshrsohiurp dooryhuwkh zruog1

Dag z kha ar xewaj z khwkhup danlag Iv ded w vroyh lw sư eolp v lg d shdf hixozdl/Lf dg dozdl v wklan ri doowkh shrson widwexlowwkly haylur ap hawdag nhhs lw xs\$Wkdgnvwwdoo\$

J hulwGudlvp d

Dwulex wh q

With slfw.uh riwkh Woexuj udlozd| vwdwirg lv e| Rodi Mdqvhq +534: ,1

SFOgx{RV I dpld Phpehu Vsrwoljkwlv dq h{foxvlyh/ prqwkoj froxpq e| \rxFdqWr/ihdwsulqi SFQqx{RV iruxp phpehuv1VKIvfroxpqzloodoorz % kuh uhwurixv% w i hww norz rxu iruxp idpld phpehuvehwhu/dogzloo ilyh wkryh ihdw.uhq dq rssruw.qlwl wr ykduh wkhlu SFOgx{RVworu| zlwk wkh uhwwriwkh zruog1

 $\overline{u}$  | rx z r x og d n h w e h i hdwsu h g I g SF  $\alpha$  qx { R  $\vee$  I d p I d Phpehu Vsrwoj kw/sohdyh vhag d sulydwh phwdih wr Irxfdgwr/sdugrwhru Phhpdz Igwkh SFOgx{RViruxp h{suhwlqj | rxulqwhuhwt

 $SFOQX$ { $RVP$  did} $Q$ h

Woexuj hyha kdv lw rzq irqwysh=Woexuj vdqv zlwk v|perovirufkdudfuhulvulfexloglqjvolnhukhudlozd| vudulr q\$

Z kdwnlgg riwklgivgr | rx dnh gr lgi B

Zh olnh f|folgi dgg zdonlgi lg wikh vxwtxgglgiv/ ham lai qdw.un1Dqq vhhlqi juhqqv1Dqq dv z h j u z roghup ruh wiph Iv qhhqhq irufrrniqi/nhhsiqi wich krxvh fondq/vkrsslqi hwf1Dqq Lilqq lwlv ehvww vwduworylgi wkr vh lghylwdeon df wylwhy1

Zk | dqqzkhqqlq | rxvwduwxvlqi Qqx{B

Lukign lwp xvwkdyh ehhq iq ukh oduh hij kulhv ukdwp | hp so I hu sxwd VXQ z r unvodurg r q p | ghynws1 Wkdwz dv p | iluvwh{shuhqf h z lwk Xql{1 Lwf dp h z lwk d i udsklf doghvnwrs/exwdoozrun z dv gr gh iurp wkh frp p dag olah la vhup ladoz lagrzv dag halviaj xvlaj yl1 Wkh zrunvudwirq zdv sduwrid qhwzrun dqg frondixhv frxog vuoluw frp sxwlqi mev rq lw uxqqlqi iru gd| v1 L z dv yhu lp suhvvhg/ dv r xu P VOGRV SF% ghhghg d ther r wvhyhudo up hv d gd| dwwkdw  $M<sub>D</sub>$  h<sub>1</sub>

Welv slf with vkrzv ph dwzrun dwwkh xqlyhuvlw lq 4<:: 1 Wkh Vxq z r unvudulr q lv lq ukh frughu + fhquhul  $WS.1$ 

Dwkrph Lxvhg SF% xqghu PVGGRV dqg odwhu Zlggrzy1 Lywdulag xylgi SFORV lg 5347 zkhq vxssruw iru Zlggrzy [S zdv whuplgdwhg1 L uhp hp ehu undglqj dq dulf oh uhf r p p hqqlqj SFCRV zlwk Pdwh dv d uhsodfhphqwiru [S du xlqj wkdw plj kweh delwrog idvklrghg/exwirrg hgrxjk iru vrphrgh omh ph vwoo xvlgi [S dwwkdww.ph1 Wkh dxwkruzdvujkw zh qhyhu wihq dqrwkhu Olqx{ ru dar wkhuahvnwrs1

Z kdwyshflilf ht xlsp hqwqr | r x f x u hqwd xvh z lwk SFORVB

 $P df klghv =$ 

- Modes of  $s =$ KS 963 Qr wher r n SF1ELRV gdwh=3: 25: 25344 Php = $6:$  <;  $17$  PIE
- $P|$  ahvnw s=

KS Sur 6453 Vp dool rup I df wruSF1  $EIRV$  gd $\psi$  = 3725925343 P hp =: <69 k P IE

<span id="page-30-0"></span>Sr wing e| Vqxeel/Vhswinp ehu 8/5353/ uxqqlqj P dwin1

# Uhsr Uhy $\ln z = \int q \, \text{F} \, r \, q \, y \, h$ uw

#### <span id="page-31-0"></span>e| Fj Er |

[ qFr qyhuwlv d sr z huixoedwf k lp dj h sur f hvvr uwkdw doorzy | rx wr hdvlo| shuirup d z lgh udqih ri dgmavwp hqwwr d edwfk rilp dj hv dqg fr qyhuwwkhp w p dq| gliihuhqwir up dw1[ qFr qyhuwlv dydlodeoh dv iuhhz duh ir u sulydwh qr q0f r p p huf ldo xvh/ exw f r p sdqlhv duh uht xluhg w sxuf kdvh d of hqvh1Wkh sulf lqj ir udq [ qFr qyhuwf r p p huf ldoolf hqvh vwduw dw 48133\ shudf hqvh1

Wh xvhulqwhuidf h ly idluot ywulli kwir uz dug dag hdvl w xvh1l urp wkh Lqsxwwde/ | rx fdq ordq lq lp dj hv e| gudj j lqj dqg gur sslqj wkhp lqwr wkh sur j udp/ru xvlqj wkh Dgg ilohv dgg Dgg ir oghu exwr qv1 [ qFr qyhuw f dq r shq r yhu 833 gliihuhqw lp dj h ir up dwv/ lqf oxglqj p dq| UDZ f dp hud ir up dwv1Rqf h or dghg lq/ | r x f dq ehj lq sur f hvvlqj wkh lp dj hv1

Wh Df wir av wale ly z khuh | r x f da dssol damaywe haw/ ilowhuv dqg hiihf ww | r xu lp dj hv1 Wkh df wlr qv dqg wkhlu sur shuwlhv z loo ir up d vwdfn r q wkh ohiwvlgh/ z kloh d qlf h suhylhz z lqgr z lv sur ylghg r q wkh u j kw

vlgh1Wkhuh duh d kxj h dp r xqwr i lp dj h dowhudwir qv | r x f dq dsso|/ vxf k dv f ur sslqj / uhvl}lqj / ur wdwlqj / ylj qhwlqj / f kdqj lqj wkh eulj kwqhvv dqg f r qwudvw/ vdw.udwr q/ f r or u dryhov dqg f xuyhv/ h{ sr vxuh/ dgglqi  $q$ r lvh uhgxf w  $q$ / vkdushqlqi / uhwur f dp hud hiihf w/  $\frac{dq}{dq}$  p dq  $\frac{d}{dt}$  p r uh<sup>1</sup>Wkh ilowhuv hiihf w dqg dgmxvwp hqw  $|rx$  dgg z loo eh dssolhg wr doo lp dj hv or dghg lqwr [ qFr qyhuwt

#### Vxp p du|

I ru t xlf no| dqq hdvlo| dsso| lqj ilowhuv dqq dgmavwp hqwwr d frochfwlr q r i lp dj hv/rufr qyhuwlqj wkhp wr dqr wkhuir up dw/[ qFr qyhuwlv d j uhdwf kr lf h1 Lkdyh ehhq t xlwh kdss z lwk krz lwkdy shur up hq z khq sur f hvvlqj vr p h r i p | r z q skr ww/ vr L z r xog ghilqlwho| uhf r p p hqg [ qFr qyhuwir u dq| r qh lg vhduf k r i d ghf hqwedwf k lp di h sur f hvvrul

I urp wkh Rxwsxw wde/  $\vert$ rx fdq vhw wkh rxwsxw ghvwlqdwlr q ir u wkh lp dj hv/ dor qj z lwk wkh lp dj h qdp h dqg ir up dw/ dqg d ihz r wkhu r xwsxwr swlr qv1 [ qFr qyhuw f dq r xwsxw wkh lp dj hv wr der xw : 3 gliihuhqwir up dwv/ dqg vdyh wkhp lqwr d ir oghu/ d ] LS iloh/ wr dq I WS vhuyhu/d I olf nudf f r xqw/ r uvhqg wkhp lq dq hp dld Wkh lp dj h f r p suhvvlr q r swlr qv duh df f hvvledne | f df nlqj r q wkh Vhwulqj v exword ehorz  $w$ kh ir up dwvhohf wir q p hqx  $+w$ rs/ ulj kw,1

 $Z$  khq  $rx$ % uhdg $/$  maxwklwwkh Fr gyhuwexwr q gr z q lq wkh or z hu ulj kw f r uqhu wr vwduw wkh lp dj h f r qyhuvlr q dqg sur f hvvlqj 1

# **PCLinuxOS Recipe Corner Bonus**

<span id="page-32-0"></span>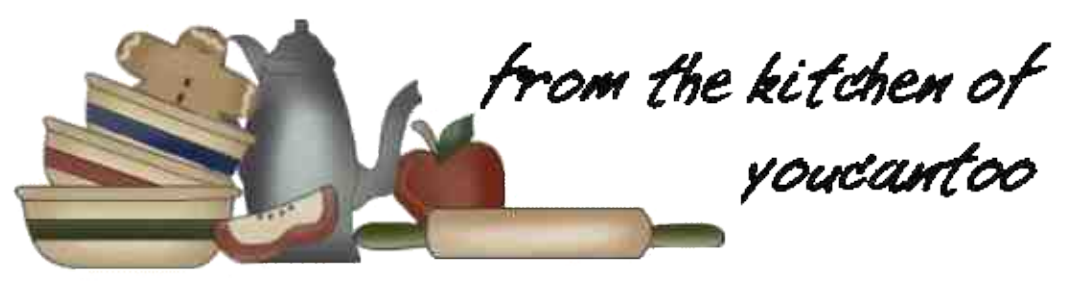

### **Artichoke and Sun-Dried Tomato Pasta**

Sometimes the simplest of foods are so nourishing and tasty, it's hard to believe they're made with just a few ingredients. This pasta recipe with sun-dried tomatoes, artichoke hearts, and fresh chopped basil combines to become far greater than the sum of its parts and is an absolutely fantastic vegetarian and vegan pasta dish.

What could be easier? Artichokes and sun-dried tomatoes can be popped out of a can and tossed on a plate of pasta to take a dish from ordinary and everyday to gourmet. To make this dish even more impressive, add the tiniest of a balsamic vinegar drizzle at the end, use roasted red peppers instead of fresh, and swap freshly made pasta for the dried boxed kind.

#### **INGREDIENTS:**

- 1 (12-ounce) box Bow Tie pasta or any other pasta, such as Rotini, Fusilli or Rotelle
- 2 tablespoons good quality olive oil
- 3 cloves garlic (minced)
- 1/2 red pepper (diced)
- 1 jar oil-packed sun-dried tomatoes (drained;
- or about ¾ cup dry, re-hydrated and drained) 1 cup artichoke hearts (drained well and coarsely chopped)

1/3 cup black olives (sliced) 1/3 cup basil (chopped fresh)

#### **DIRECTIONS:**

Cook the pasta according to instructions on package and drain.

Sauté the minced garlic in olive oil for 1 to 2 minutes. Add the red peppers and allow to heat for another 1 to 2 minutes.

Add the sun-dried tomatoes, artichoke hearts, olives, and basil and allow to cook until heated through, stirring frequently, for about 2 to 3 more minutes.

Do not overcook, as you'll lose the good fresh flavor from the basil.

Toss with the cooked pasta and serve. Enjoy!

#### **TIPS:**

Drain ingredients well to avoid a watery pasta dish. Place the oil-packed sun-dried tomatoes on a paper towel and gently press the artichoke hearts into a colander with a wooden spoon to remove the liquid.

Top off your pasta with a pinch of sea salt and fresh ground pepper. Or, sprinkle on some Parmesan cheese (for those who eat dairy) or nutritional yeast (for vegans).

Total: 20 mins Prep: 10 mins Cook: 10 mins

Yield: 6 servings

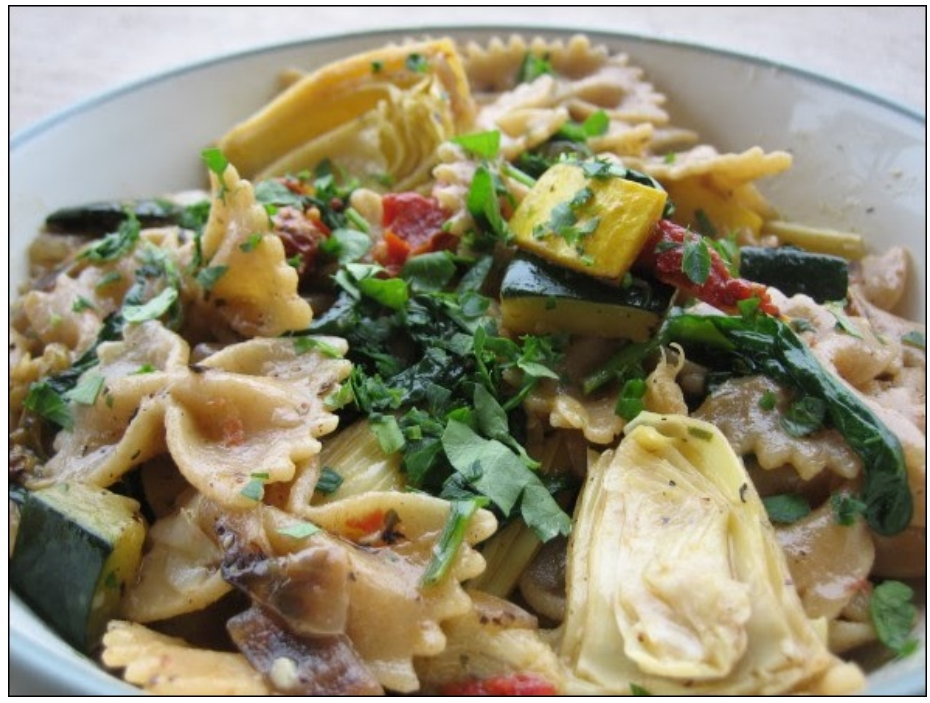

# <span id="page-33-0"></span>p vbp hp  $h^*v$  Qr r n=SFORV Melchh

\ r x r xj kwwr vhh Wh{ vwduz r unlq\*r q klv RV Qhyhulgoh doz d| v p dnlqj sur j uhvv Ehvwf r gh z uwhugh  $\{ww\}$  gr gh Vkr xwliqi vhh p | f uhdwir q Lz r q "weh r xwgr qh"

 $Rxw$  i wkh er { doothdg | wr xvh Gr z q $\sigma$  dg wkdwLVR kr z f dq | r x uhixvh Rk kr qh| kdlokdlowkh j dqj v dookhuh I rud SFORV Maldonh

\ r x r xj kwwr vhh Wh{ vwduz r unlq\*r q klv RV Khdukly ir **or** z hw vkr xwlqj | hv | hv Gr z gor dg wkdwLVR dgg ohwlwuxq  $F$ r p h wr wkh ir uxp mlq lq wkh ixq

Pdq| ghvnwr sv ir u| r x wr f kr r vh Wu| lwqr z | r x \*yh qr wklqj wr or vh Rk kr qh| kdlokdlowkh j dqj v dookhuh I rud SFORV Macloth

[PS6](http://pclosmag.com/html/Issues/202010/files/pclos_jubilee.mp3) [RJ](http://pclosmag.com/html/Issues/202010/files/pclos_jubilee.ogg)J

# <span id="page-34-0"></span>Frp hw=Ecd}lqj D VfIII WudloDfurvv Wkh Vnl

el SdxoDugrwh +sdugrwh,

\rx ngrz krz pxfk L kdwh jhghudol}dwirgv/ hyshfldool zkhq wkh| shuwdlq w d jurxs rishrsoh1 Exwiurp wiph wr wiph/wkrvh jhqhudol}dwirqv duh prvwo) ww.h10nh wkhvh L% derxwwr (h{srvh1)

Oldx{ xvhw/ dv d z kr dn/ duh or rnlaj ir u ydoxh1Wkh| duh orrnlqj iru vhfxulyl wr jr dorqj zlyk wkdwydoxh1 Dag/ d ORWri Olax{ xvhw duh hyshfldom irgg ri vflhafh dag vflhafh ilfwir at L& ar wh{dfwo vxuh li widwor yh ri vflhqf h dqq vflhqf h ilf wirq khosv ixhowkh rxwlghuylhz wkdwOgx{ lv j hhn| rughug|/ ruli lwww j r hv kdqg lq kdqg z lwk ehlqj j hhn dqg qhug 1Dqg vr z kdwli lwgr hv/ hlwkhuz d| 1

FRPHWlvd qhz wholtylvirq fkdqqho ghglfdwhg wr vfl0l hqwhuwdlqp hqwriihulqi srsxodu idyrulwhw/fxowfodwlfv/ dgg xgglvfryhuhg i hp v/hyhul gdl 1 Z dwik FRP HW dgg Vsdf h Rxwt

Vr/li|rx grq%wkdyhdq| riwkrvhphwkrgv/|rxfdq vlpsol zdwik wkh obyh ihha iurp Frphwrq | rxu frpsxwhurupreld ghylfh/e irlgi khuh lg | rxu idyruwh eu z yhul Ru r g f h r g wkhlu k r p hsdi h/ f of n rq wkh (Z dwfk Frp hw Olyh Qrz \$) dom dwwkh xsshu dniwfrughuri wkh sdj h1 L%h wulhg Iwlq erwk Iluhir{ dgg Jrrjoh Fkurph/vrlwykrxog zrun zlwk dg| ri with p dimueur z vhuv1 P lgr u/ kr z hyhul z dv d exvw/ dv lg/ lwglgg%dz r un1Dg dg sod hg +ri fr x uh,/ dgg wk.hg Lzdv vw.fn zlwk d vslgglgj flufoh zdlwlgj ir uwk.h p hgld w ordg dag sod|/dag lwahyhuzrxog1

#### Z hof r p h d + thodwly hol, q hz i uhh + i uhh x v x dool ht x dov ydoxh,/ryhu0.kkh0dlu WY qhwzrun/fdochq Frphw1 Lw ihdw.uhv grwklgi exw vflhgfh ilfwlrg surjudpplgi/ fhuodlg wor wif not wich idgf | ridg | Vfll lidg1 Lgr wif hg lw d dwoh z kloh edfn dv d (qhz) fkdqqhorq p | fdeoh WY dahxs +Frpfdvv4[ilqlw],1Lwfdq dovr eh vwhdphq yld Urnx/Dssoh WY/dgg Glvk1 Wkhl hyhg kdyh dg dss r q wkh IRV Dss Vw un1Vdgol/ wkhuh gr hvq‰vhhp w ehrghiruDggurlg /  $|h$ w

I urp wkhlu (Derxw) sdj h=

#### With Vier 7 Own

With down i vkrzv with qhz fkdqqhoihdw.uhv lqfoxgh Edwohvwdu J dodf wifd +wkh ghz hu yhwlrgv./ Qlj kw J doohu +z lwk Urg Vhuolqi, / Txdqwxp Chds/Volghuv/ Vwdujdwh VJ04/ Wkh Rxwhu Oplw/ Edelorg 8/dgg Wkh Udl Eudgexul Wkhdwaul

Vr z kdwliwkh| duhq‰qhf hvvduoj wkh (odwhvw) Vf II I vkrzvB Wkh| duh doo fodvvlfv/ dgg zruuk| ri zdwklaj didla1 Wkhl dovr ihdw.uh prylhy hyhu prqwk1 Pdq| ri wkh prylhv +iru wkh prqwk ri Vhswapehu dalzdlv, duh wich rog Mulsdahvh Jrg}lood prylhviurp with 4<83v dqg 4<93v +dozd| vixq iduh\$1 With Motsdant vh dfwruzkr sod | ha Jrg } lood la wkryh prylhy iurp wkdwhud +quhvvhq xs lq wkh frvwxph, glhg may wwkly sdywp rgwk dwwkh dih ri;; | hdw road

With vlw.holds krphsdih 1 Withlu krphsdih ihdw.uhv xsgdwhg qhzviurp durxqq wkh Vflllzruog/lqfoxqlqj qhz prylhv widwduh fxuuhqwol lq sur gxfwlr g1

<span id="page-35-0"></span>Downloaf oxight a lot Vhstand ehuld when the privil by the Market Downloan kdg qhyhukhdug riehiruh +prvwolnhol (E) uxqilop v,1

L vxvshfwl ryhu wlph/dqg zlwk zlvh surjudpplqj f kr lf hv/Frp hwWYzloofrqwlqxh wr jurz dqg hyroyh1 With the dun d dwardown Q ri Vfll I vkrzy rxwwkhuh wkdw duh qr or qj hulq sur gxfwlrq dqg wkdwqr or qj hukdyh dq rxwbwl Li wkhlu surjudpplqj ghsduwphqw fdq revollg with eurdgfdvw ujkw w wirvh surjudp v/ FrphwWY vkrxog frqwlqxh wrjurz1

Iv hdvlot flufxp yhqwhg el xvlqi vfrxqquhol b hwkrg ri xvlqi vp duGQV/ ruel xvlqi d X1V1 edvhq YSQ vhuyhulli | rx% hd X1V1 edvhq ylvlwru/ wkhq/rifrxuvh/ | rx kdyh qr rwkhu (krrsv) wr maps wkurxjk wr ylhz wkh dyh vwhdplqjriFrphwWY%surjudpplqj1

 $Vr / x$ gohdvk | rxulgghu Vfll | jhhn  $f$ %rg / | rx ngrz lwk6lg wkhuh\$/dgg vwduwzdwfklgj vrph fodvvlf VfII suriudo plai wradl/iruithh\$

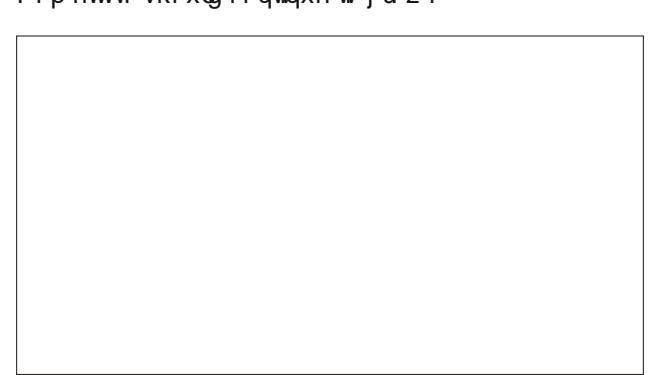

Lgr ngrz wkdwwkh z hevlwh lv ylhzdedn lg wkh XN1 zlukrxw dql surednp v1 Rxu ihdubivv prghudwru vfrxgguhozdv dední w zdvírk lwzluk gr suredno/ xvlgi vp duGQV/ iurp Vz hghq/ vr vkdwp lj kweh r gh zdl w flufxp yhaw JGSU unvwlfwr av pdgl vlwav Ip sr vh z khq ylhz Iqj iu p wkh HX1Dqr wkhudqvz hu w wkrvh h{shuhqflqj eorfnv w ylhzlqj wkh frqwhqw zrxog laf oxgh xvlgi d YSQ vhuyhuedvhg la wkh XV1

I ud}hooh3< willing wr fraghtwiurp Ph{Ifr1 Wkh ilww wiph/kh dwhpswhq w frqqhfwzkloh kh zdv frqqhfwhg wr d YSQ vhuyhu orfdwhg Iq Fdqdgd1 Kh jrwkh vf uhhq slf wwuhg der yh1 Wkhq/kh wwughg rii klv YSQ/ dwhp swgi w frgghfwiurp klv LVS lg Ph{Ifr1Kh jrwkh vdph uhvxow1Vr/rxwrifxurvlw/ L fkdqj hg p| YSQ vhuyhu w rqh rxw ri Vrxwkdpswg/XN/dgg wkhq dqrwkhu rqh rxwri Dxvwdd1 Ldovr irwwkh h{dfwvdph phvvdih erwk wip hv1 Exw f kdqj lqj lwedf n w wkh X N1 edvhg YSQ vhuyhu wkdwLgr up dow xvh/Lz dv dedn w vwhdp wkh (Z dwfk Oyh) frqwhqwzlwkrxwdq| sureolnp 1 Vr/lw dsshdu widwwklv lv d XN1rqd vhuylf h/exwrqh widw

Sr whag el p xwh/ Vhswhp ehu 6/5353/ ux galgi P dwh1

 $SFOQX$ { $RVP$  did} $Q$ h

# <span id="page-36-0"></span>SFOIqx{RV Sx}} chg Sduwwr qv

 $\Delta$  $\overline{y}$  $\overline{V}$ 

> $\overline{V}$ C Д

> > $\epsilon$

 $\mathbf{v}$ 

**V** 

VXGRNX UXCHV=Withuh Iv rgol rgh yddig vroxwirg wr hdfk Vxgrnx sx}} oh1 Wkh rqol zd| wkh sx}} oh fdq eh frqvlghuhg vroyhg fruhfwol v z kha doo; 4 er {hv frqwdlq qxp ehuv dag wich rwkhuVxgrnx uxdhv kdyh ehhq ir orzhg1

Z kha | r x vwduwd j dp h r i V x gr n x / v r p h e or f n v z loo eh suhiloo ha iru | rx1 \rx fdqqrwfkdqjhwkhvhqxpehwlqwkhfrxwhriwkh j dp h1

Hdfk froxp q p xvwfrqwdlq dooriwkh qxpehuv 4 wkurxjk  $\lt$  dqg gr wzr gxp ehw lg wkh vdph froxp g rid Vxgrnx sx}} oh fdg eh wkh vdp h1 Hdfk uz pxvwfrqwdlq doori wkh qxpehuv 4 wkurxjk < dqg qr wzr qxp ehuv lq wkh vdp h urz rid Vxgrnx  $sx$ } on f dq eh wkh vdp h1

Hdfk eorfn pxvwfrqwdlq dooriwkh qxpehuv 4 wkurxjk < dqgqr wzr qxp ehw lq wkh vdpheorfnrid Vxgrnx sx}} oh fdq eh wkh vdp h1

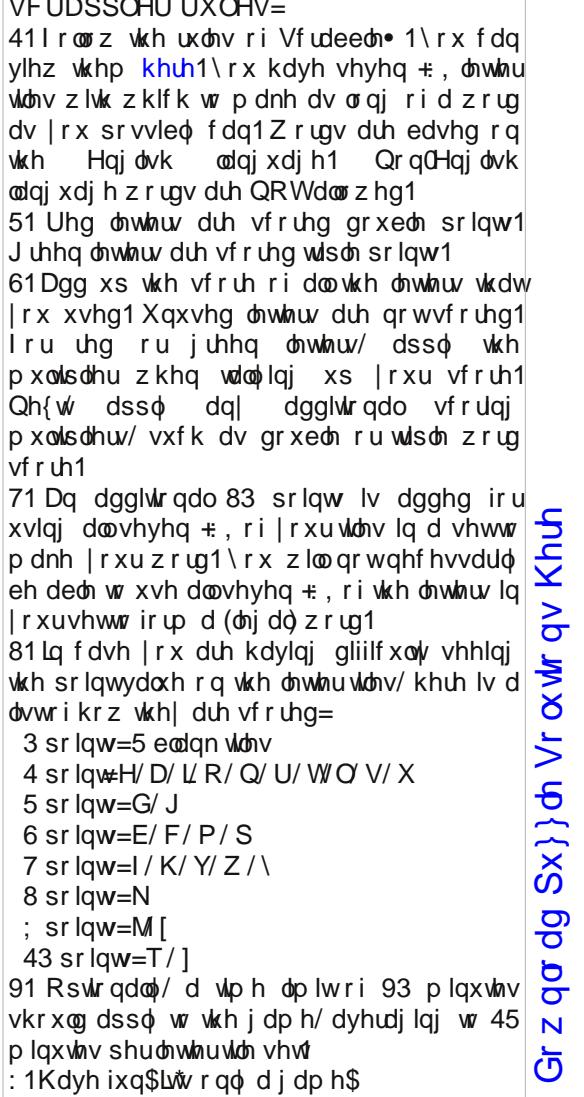

Sr vvled vf r uh 636/ dyhudi h vf r uh 5451

 $SFGqx{ RV Sx}$  ong Sduwwr qv

### $SFOq \times \{ RV Z r uq l lq g = Rf w e h u 5353$ P Id wdul Whup v

\ H G D J L U E [ F O Q Y H F X U W K M R N H L T K H O E R W \ Y M M O L V L P Q D H [ Z V H Q L U D P H L J \ \ Q R H L O O Y D M V W F R \ G F Q D D L ] M [ R N N G Z P F I S \ U H ] H S V V K U G U P [ H L L U H S R R U W D U D S J Z O X X [ M Q L H G V O K L M X H U U I W K U L G U V [ O K D M F \ [ Y O R D W L H P U G T F Y D X D U H J L P H Q W ] V O H K U O J X O \ E L Y D [ M O V F P X U S L K V H O W W D E V R D L T Z | R R I F O M T [ Q W M E T H Z ] \ E X Z U U P O E H V \ N L U F H [ \ F F D H I P W X N O Q L T S P U W W D P K G X M U Q Q O \ H Y P Q ] D U [ P V E D H Y L O U L Q Q I U H H O R R L W Y [ R R Q G U U D [ Q K P F V R D T O D R T N R X K M Q R W J H \ P E L F E Y Z I R S W Z D F K O H L J X F I R D ] H D \ D H E D H U H \ D O O L \ E E L J H J WUS \ R L P V F E E J R O E L L V D F G F K O R J W I U U D H Q K Q U Q K U K R P W W F O D L X U H I V I D V F X \ H Q Q I T T U S X R D E I O N H L P H [ P O V G T H W D W M V Q D U H W H Y R I D D Q X R Q N K J \ H Q [ L D U [ W W E \ K G R \ H Y F \ U G W \ O | U Q E H V N Q R P Q G T U D L U G H R J \ V D G L D U G G J J K Y H Y Z N D L J K D I G E H D O D J J U P U D Q O V O E [ O Y F X V Q F S W H O X E G Q Q D Q Q X H Q R K W O X D V V D L O Q E X S T K L Y X S D Q M X Y Y Q T H G D N F R W V I I F H Q H J R H X J Q [ P G X H Q R W F \ T R R J Z Y | O I K W E X G Y O L \ U [ X L F J U F N D J D Z E D S Z Z S G \ M J V J W S U V E F [ G P T V P K D F D P R X I O D J H U G E K O J U H G K J L P R V P L J H E U H F L I I R W Q D U U D Z \ X ] [ Q N V Q K W R ] D V U I O U P G P U E D U U D F N V S Z G [ U D \ [ | S E G T Q Y G U D U P R U H G Y H K L F O H Z P U F [ Q \ U R P U D V H U J H D Q W H O N Y Z D R Z L W Y V [ H U M W R S V D \ V X [ W D Z K Y J T X D U W H U P D V W H U T [ U Z Q H S O

DGPLUDO DLU I RUFH DLUFUDI WFDUULHU DPPXQLWLRQ DP SKLELRXV YHKLFOH DUPLVWLFH DUP RU DUP RUHG YHKLFOH DUWLOOHU\ DVVDXOW EDOOLVWLF EDUUDFNV EDWWDOLRQ EDWWOHI LHOG EDWWOHVKLS ED\ RQHW EHVLHJ H ERPEDUGP HQW EULJ DGH FDP RXI ODJ H FRORQHO FRUSRUDO J UHQDGH ODXQFKHU J XQQHU\ VHUJ HDQW OLHXWHQDQW P DMRU P DULQHV PLGVKLSP DQ QDWLRQDOVHFXULW\ SDUDWURRSHU SXUSCH KHDUW TXDUWHUP DVWHU UHJ LP HQW VHDP DQ VHUJ HDQW VT XDGURQ VWRFNDGH VXEP DULQH WDFWLFDO WUXFH XQLI RUP YHWHUDQ Z DUI DUH Z DUUDQWRI I LFHU \ HRP DQ

Gr z q  $\sigma$  dq  $Sx$ } on  $Vr$   $\alpha$  where  $\alpha$  Khuh

 $S F O \vert g \times \{ R \vee P \vert d \} \vert g \vert h$  set of the set of the set of the set of the set of the set of the set of the set of the set of the set of the set of the set of the set of the set of the set of the set of the set of the set o

### SFOIqx{RV Sx}} dng Sduwlwr qv

### P Id wdu| Whup v Fur vvz r ug

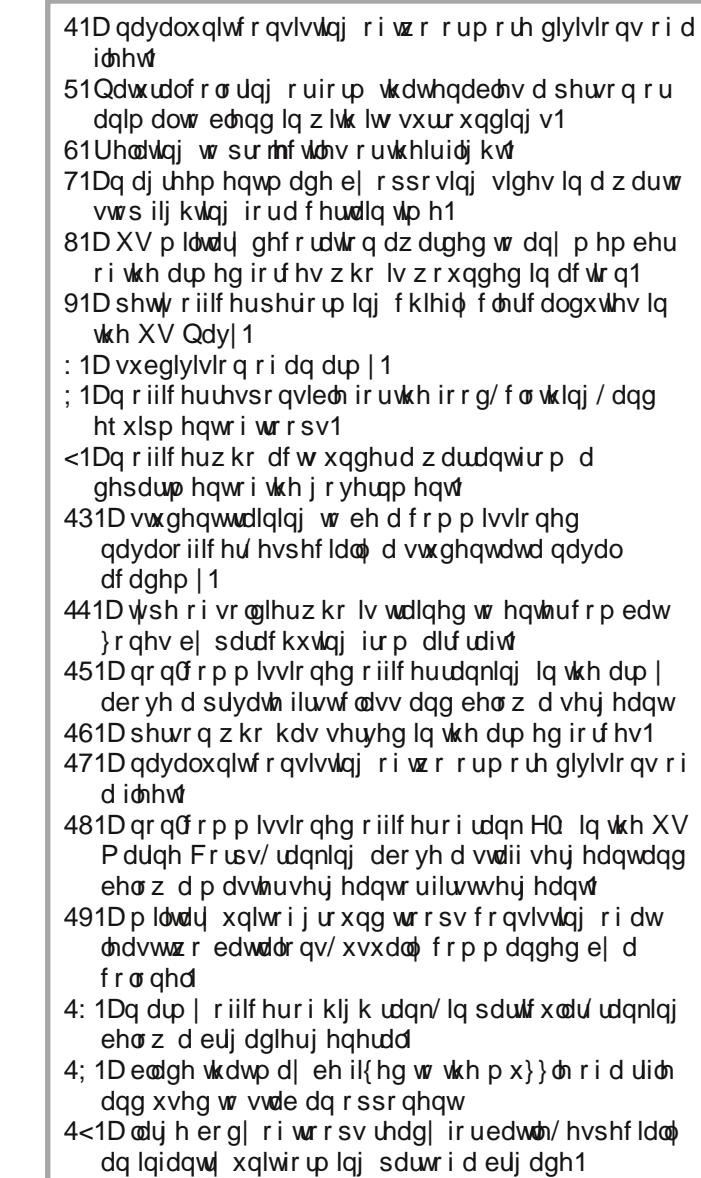

SFOqx{RV Sx}} dng Sdullwr qv

### PI{hgOXsOPhphVfudpechu

Gr z qo dg Sx}} oh Vr oxwr qv Khuh

# **More Screenshot Showcase**

<span id="page-40-0"></span>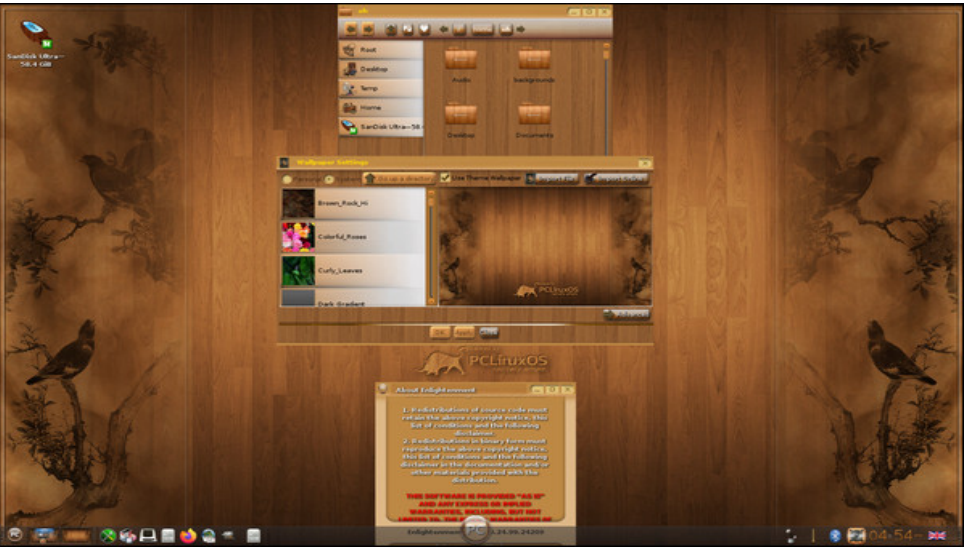

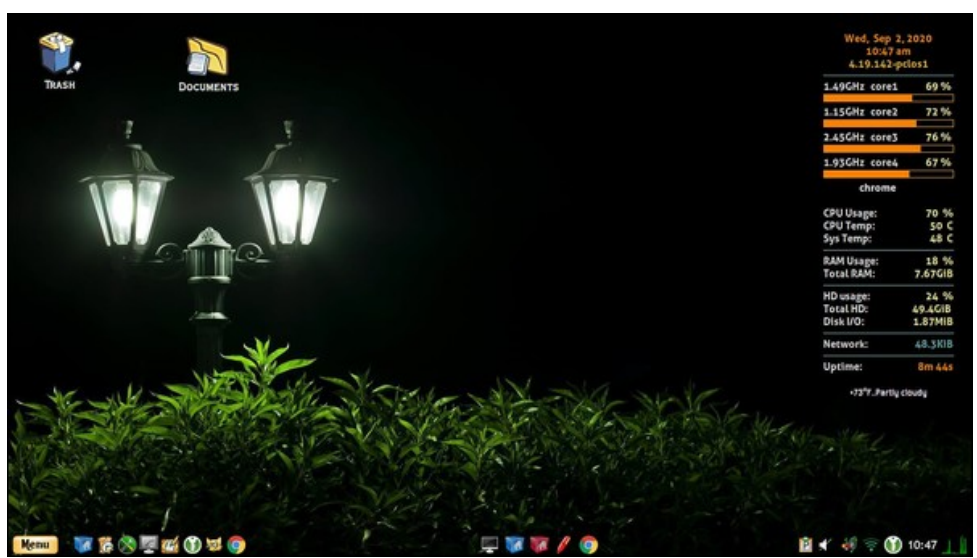

*Posted by OnlyHuman, September 7, 2020, running e24. Posted by Yankee, September 1, 2020, running LXDE.*

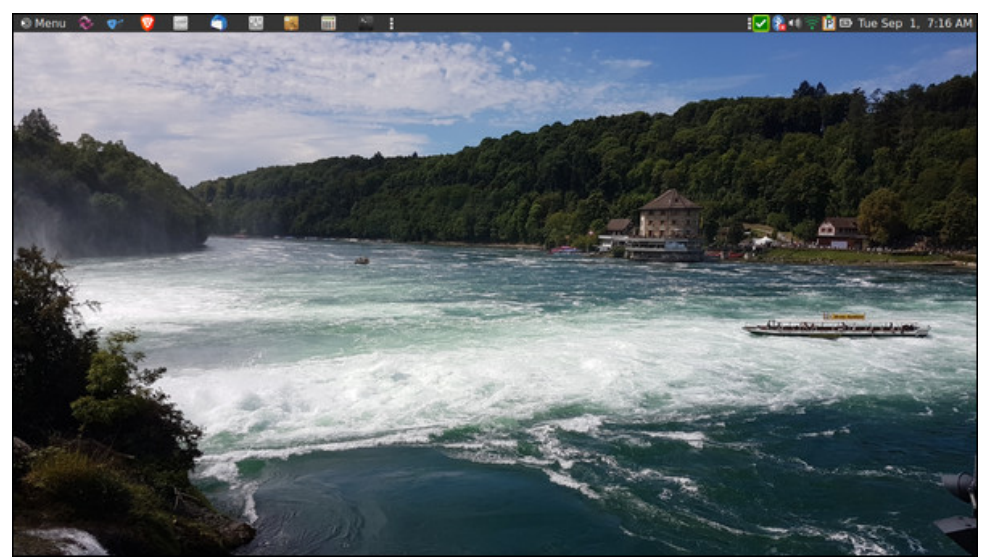

*Posted by brisvegas, August 31, 2020, running Mate. Posted by Tex, September 23, 2020, running KDE.*

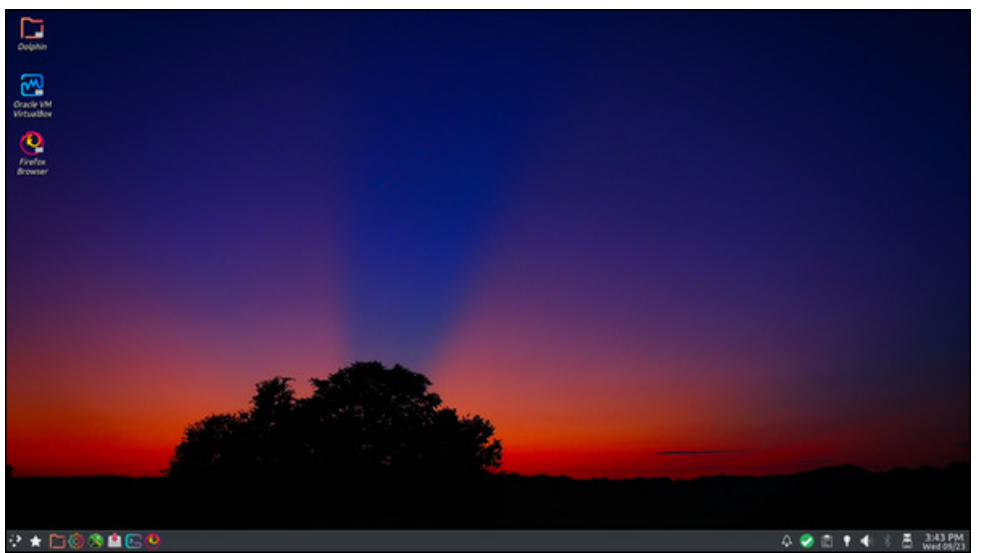